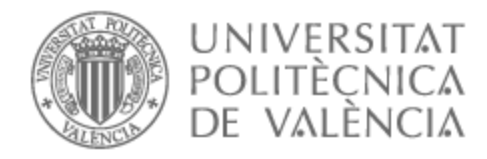

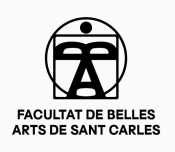

# UNIVERSITAT POLITÈCNICA DE VALÈNCIA

## Facultad de Bellas Artes

BOA. El grabado como técnica de realización de un cómic.

Trabajo Fin de Grado

Grado en Bellas Artes

AUTOR/A: Sifre Tomás, Rebeca

Tutor/a: Tomás Miralles, Ana de los Dolores

CURSO ACADÉMICO: 2022/2023

#### **RESUMEN Y PALABRAS CLAVE**

Esta memoria recoge el proceso de creación de un cómic llamado BOA, que cuenta la historia de Thea, una niña que se encuentra con un monstruo viscoso y pegajoso que poco a poco va formando parte de su vida, ayudando en los momentos más difíciles y convirtiéndose en su único apoyo. Un día el monstruo desaparece, dejando un vacío imposible de llenar y desatando una serie de eventos que nadie más puede ver excepto ella. La historia pretende ser acogedora pero turbia, intentando plasmar sentimientos complejos y confusos que muchas veces se sienten con muchos trastornos y enfermedades mentales. La intención del proyecto es conseguir, gracias al grabado unos grafismos sueltos y expresivos, dando como resultado un cómic listo para ser presentado a editoriales.

Palabras clave: cómic, ficción psicológica, narrativa secuencial, grabado, autopublicación.

#### **SUMMARY AND KEY WORDS**

This report is the process of creating a comic book called BOA, which tells the story of Thea, a girl who meets a slimy, sticky monster that gradually becomes part of her life, helping her in the most difficult moments and becoming her only support. One day the monster disappears, leaving a void impossible to fill and unleashing a series of events that no one else can see except her. The story aims to be welcoming but murky, trying to capture complex and confusing feelings that are often dealt with by many mental disorders and illnesses. The intention of the project is to achieve, thanks to the engraving, loose and expressive graphics, resulting in a comic ready to be presented to publishers.

Keywords: comic, psychological fiction, sequential narrative, printmaking, self-publishing.

### **AGRADECIMIENTOS**

A mis padres que me han ayudado con muchas de mis movidas mentales y siempre me han apoyado.

A mis amigues y a mi hamster Dwight.

Y sobre todo a mi tutora Ana Tomás, que gracias a ella y a Vanesa Valero no habría podido descubrir el mundo del grabado por ende este tfg no existiría.

## ÍNDICE

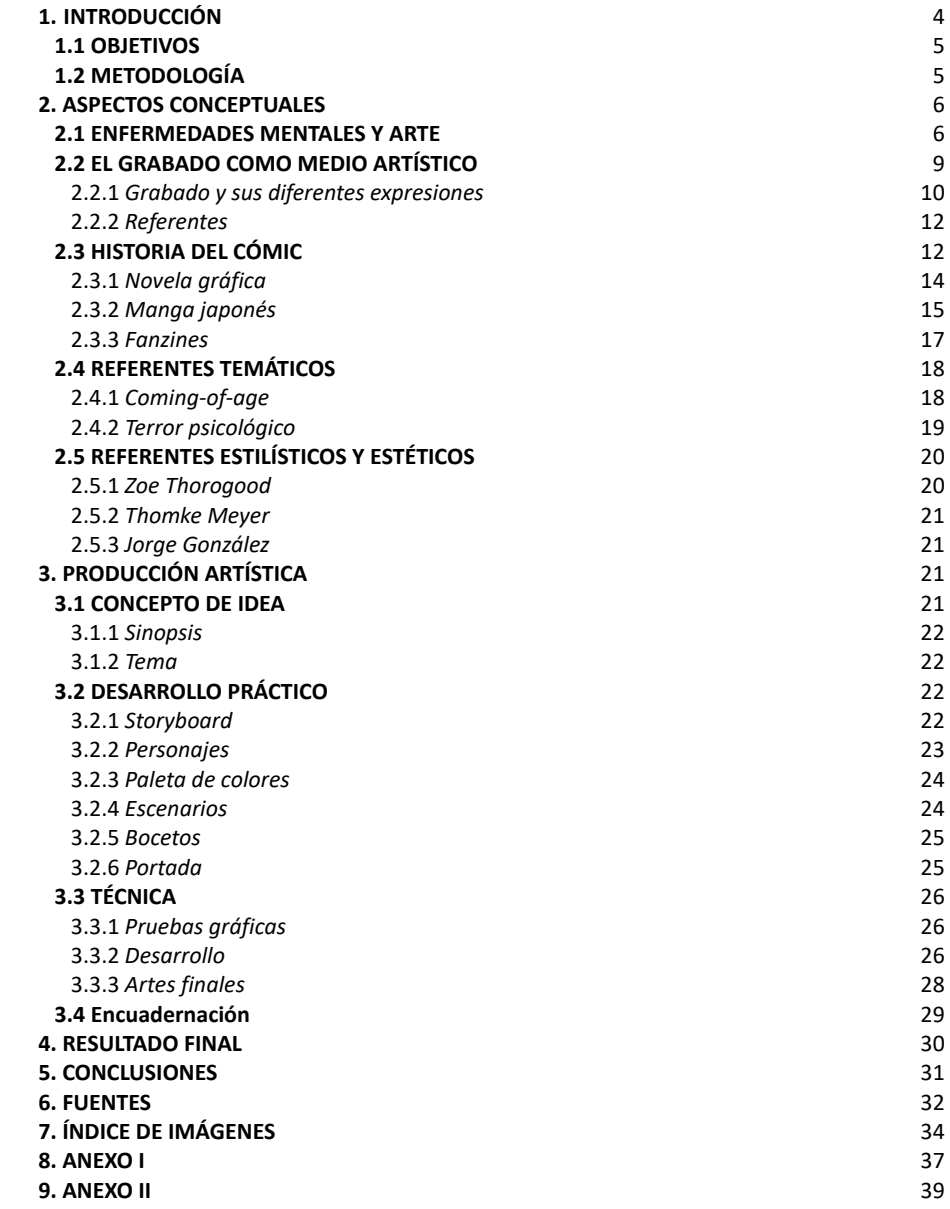

## **1. INTRODUCCIÓN**

"Crear es fuente de júbilo para el hombre, pero acarrea también sufrimientos conocidos con el nombre de las torturas de la creación. Crear es difícil, la demanda creadora no coincide siempre con las posibilidades de crear y de aquí surge el decir de Dostoevski, la tortura de que la palabra no siga al pensamiento".

<span id="page-4-1"></span>L.S Vigotsky[1](#page-4-0)

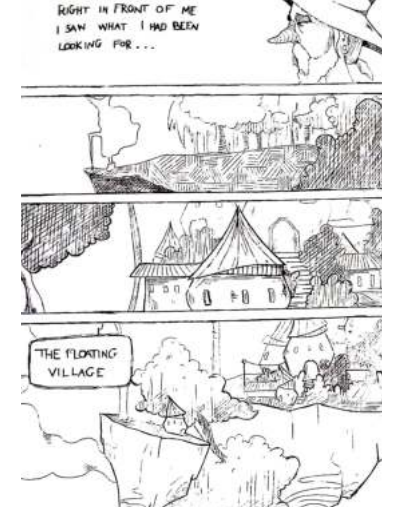

*fig.* 1. Cómic propio hecho con aguafuerte. 2020.

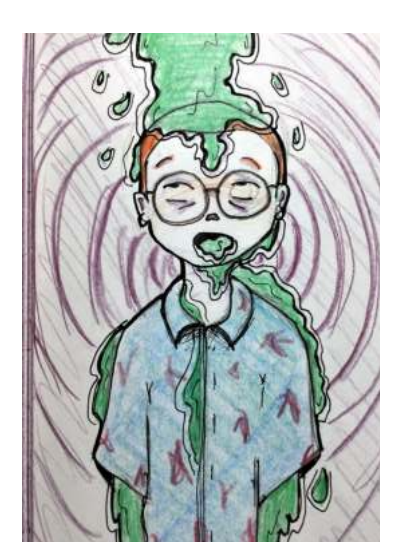

*fig.* 2. Ilustración propia, 2019.

De la observación de diferentes referentes y resultados anteriores surge este proyecto llamado BOA, un cómic que pretende visibilizar la convivencia con las enfermedades mentales en el día a día, mezclando lo fantástico y tenebroso con la realidad, haciendo llegar a la gente esos sentimientos horribles que muchas veces no se tienen palabras para explicarlos.

Todas las asignaturas que se han cursado durante la carrera han enriquecido de una manera u otra al enfoque de este proyecto. La primera y la que me hizo llegar a pensar en este proyecto, la asignatura de Grabado Calcográfico, que poco a poco hizo que naciera una fascinación por la técnica. Se abrió un abanico de posibilidades técnicas que daban unos resultados muy diferentes a lo que hoy en día estamos acostumbrados, sobre todo con tanto arte digital del que estamos rodeados. Se decidió, durante esta asignatura, hacer uno de los trabajos enfocados al comic y el resultado fue fantástico. Fue el incentivo que se necesitaba para coger con ganas la carrera y el futuro proyecto de TFG.

Otras de las asignaturas que han sido fundamentales para llegar a este proyecto han sido Narrativa Secuencial: Cómic, que permitió tener unos buenos fundamentos sobre narración secuencial y las diferentes maneras de contar hechos y/o acontecimientos tanto fantásticos como reales, las cuales son infinitas; e Ilustración Aplicada, que hizo entender la importancia de los elementos gráficos por muy pequeños que parezcan, explorar los colores y cómo interactuaban entre ellos mediante la técnica de la serigrafía.

Este trabajo ha surgido gracias a todos los mini comics e ilustraciones que se han ido haciendo desde la cuarentena en el que plasmaba los sentimientos negativos que sentía y cómo poco a poco la depresión y la ansiedad se apoderaron de todo. Este cómic es una manera de contar a modo de historia un tanto fantástica y terrorífica, cómo una persona se puede sentir en

<span id="page-4-0"></span>L.S. VIGOTSKY. La imaginación y el arte en la infancia. 11ª edición (Madrid). Akal S.A., 2012. [1](#page-4-1)

momentos muy oscuros de una manera que es fácil de entender, gracias a la personificación de estos problemas mentales a modo de monstruo.

### **1.1. OBJETIVOS**

El objetivo principal de este proyecto es crear un cómic original utilizando el grabado como técnica, aprovechando la dicción propia de la técnica para enriquecer el acabado final para poder presentarlo a editoriales.

Como objetivos específicos se recogen los siguientes:

- Estudiar las diferentes técnicas del grabado calcográfico y sus posibilidades como medio transmisor.

- Finalizar un mínimo de 10 páginas con un acabo profesional.
- Analizar las claves de los referentes gráficos para aplicarlas al proyecto.
- Indagar en los grafismos característicos del grabado calcográfico.
- Definir una metodología personal para el desarrollo del cómic.
- Experimentar con las diferentes técnicas y buscar su potencial.

- Optimizar la técnica gráfica mediante el estudio del tiempo/trabajo con el resultado.

- Desarrollar una extensa variedad de opciones utilizables para derivarlas a otros proyectos.

### **1.2. METODOLOGÍA**

El origen del proyecto de BOA fue meramente académico, para la asignatura de Ilustración Aplicada y Narrativa Secuencial, pero pronto se transformó en un reto al considerar sus grandes posibilidades. Se elaboraron múltiples esbozos desde una idea preseleccionada para después elegir o decidir las mejores para resolverlas técnicamente.

Primero se hizo una lista de todas las cosas que tenía que hacer para organizar las tareas en un cronograma y tener más claro qué hacer en cada momento y no perder el rumbo.

La primera parte fue revisar parte de la historia ya escrita para ampliar las páginas, es decir, sacar la esencia de lo que interesaba y redondearla. A partir de ahí hacer bocetos de las páginas nuevas y de la nueva distribución de las viñetas.

Una vez decididas las imágenes, se hicieron pruebas con las diferentes técnicas para experimentar (permeocalcografía, serigrafía y grabado), hasta

conseguir el acabado necesario. Después se procedió a estampar las páginas y si tienen el resultado necesario escanearlas.

Al acabarlas solo faltaría añadir el texto digitalmente, editar algunas de las estampas y maquetar el cómic.

La idea, además de ir incluidos los resultados a la hora de hacer imágenes promocionales, ya sean marcapáginas, láminas e incluso material adicional para próximos capítulos.

Aunque desde el principio la temática del cómic estaba clara, pero ha sufrido muchos cambios y mejoras para adaptarse mejor a las técnicas empleadas y mejorar la calidad del producto.

## **2. ASPECTOS CONCEPTUALES**

#### **2.1 ENFERMEDADES MENTALES Y ARTE**

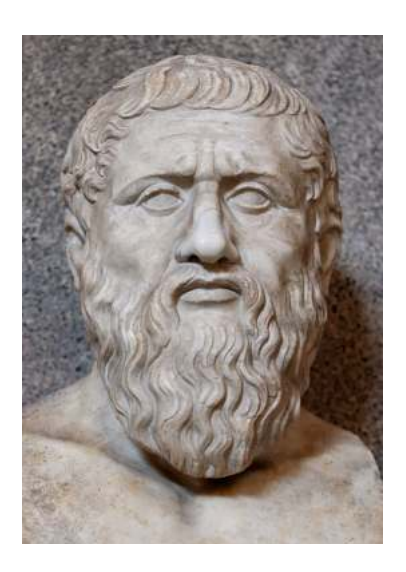

*fig. 3*. Busto de Platón, Siglo IV d.C.

Simultáneamente, a la praxis se ha ido estudiando una extensa bibliografía, se han buscado referentes que ubiquen la actualidad y nos aparten ciertos aspectos a tener en cuenta como modelos de inspiración en los trazos, manchas, mensajes…

La RAE define el arte como "manifestación de la actividad humana mediante la cual se interpreta lo real o se plasma lo imaginado con recursos plásticos, lingüísticos o sonoros", así que podemos decir que el arte es un medio por el que se expresan sentimientos y pensamientos que muchas veces son difíciles entender.

<span id="page-6-1"></span>La relación entre la locura y el arte es un tema que ha fascinado a lo largo de la historia, y se ha manifestado de diferentes maneras en distintas épocas y culturas.Por ejemplo, en la antigüedad clásica, Platón<sup>2</sup> consideraba que la locura era un don divino que estaba relacionado con la predicción del futuro, y que se manifestaba a través de la manía como arte. Posteriormente, en la época del humanismo y el Renacimiento, las cuales estaban muy relacionadas con la filosofía, priorizando el razonamiento sobre la fe y adquiriendo el pensamiento de que el hombre era el centro del universo; el culto al artista melancólico se convirtió en un concepto común para referirse a la genialidad del creador.

Sin embargo, fue durante el Romanticismo cuando la fascinación por la locura como fuente de inspiración artística alcanzó su punto álgido, en un

<span id="page-6-0"></span>Filósofo griego nacido en el 387 a.C que fundó la Academia de Atenas. [2](#page-6-1)

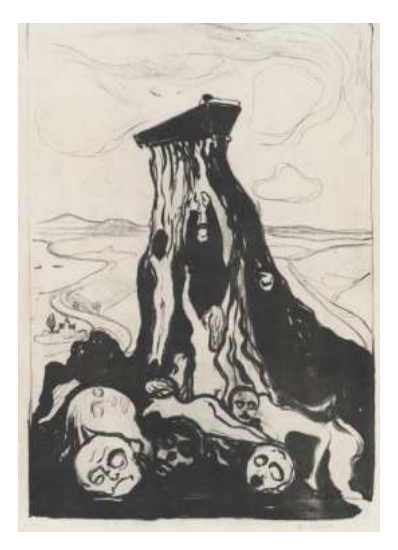

*fig. 5*. Edvard Munch, *Funeral March*, 1897. Xilografía.

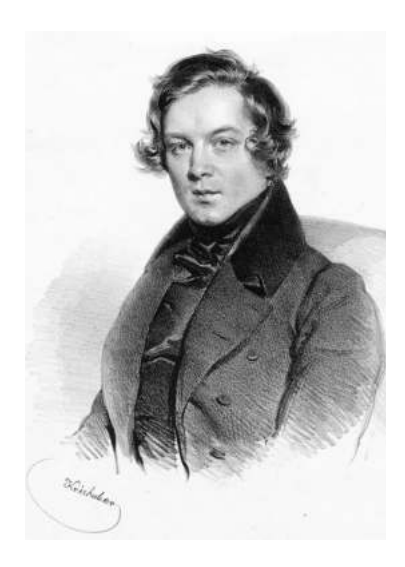

*fig.6.* Retrato de Robert Schumann hecho en 1839 por Joseph Kriehuber.

contexto en el que el culto a lo irracional adquirió una gran importancia como reacción contra el racionalismo cartesiano del siglo de las luces. Durante esta época, la locura se convirtió en un símbolo del artista y del genio creador, y se consideró imprescindible para la creación artística.

Edvard Munch (Noruega, 1863), conocido por su obra "El grito", fue uno de los artistas que claramente se basan en los problemas que sufría para hacer sus obras, tal y como dice el propio autor "Mis sufrimientos son parte de mí y de mi arte. Son indistinguibles de mí, y su destrucción destruiría mi arte"(Chrysler Museum of Art, 2020). Los antecedentes familiares de Munch ya avisaban de que él podría heredar algún trastorno, además de los problemas con el alcoholismo y la discriminación que sufrieron su obras en 1937, ya que Hitler las prohibió y clasificó como "piezas de arte degenerado", hizo que cayera en una terrible depresión además de tener ansiedad, esquizofrenia, histeria y ser hipocondríaco. Sus obras están caracterizadas por figuras que transmiten angustia y desesperación.

Otro ejemplo son las obras del compositor Robert Schumann, que han sido sujeto de numerosos estudios por esta misma razón. Richard Kogan profesor de psiquiatría de la Universidad de Cornell y pianista, dice por ejemplo que "Carnaval Opus 9 no podría haber sido escrito por un compositor que no padeciese una enfermedad bipolar, la partitura esconde, en clave de notas musicales, un catálogo de la enfermedad bipolar"(Kogan, s.f) . La manera en que la música de esta pieza está escrita es, según Richard Kogan "una exteriorización de los pensamientos ilógicos y desorganizados característicos de un episodio maníaco en un enfermo maníaco-depresivo". (Kogan, s.f)

No obstante, es importante señalar que el delirio que se consideraba necesario para la creación artística durante el Romanticismo no tenía nada que ver con la enfermedad mental en sentido clínico. En este sentido, la representación de la locura en el arte de esta época se centraba más en una estrategia de estilización del artista "oficial", que pretendía legitimar su inspiración por medio de la figura del loco o el genio.

<span id="page-7-1"></span>Este p[r](#page-7-0)oblema de romantizar<sup>3</sup> las enfermedades mentales ha continuado hasta la actualidad. La relación entre la locura y el arte sigue siendo objeto de reflexión y análisis en diversos campos, desde la psicología y la psiquiatría hasta la filosofía y la crítica de arte. El problema viene cuando la romantización de la locura y los problemas mentales hace que se plasmen incorrectamente en películas, libros, series, etc. y den paso a los estigmas, que nacen del desconocimiento y la exageración de síntomas, creando estereotipos y mala representación.

Desde 1900, este tema ha sido uno de los principales en el género de terror,

<span id="page-7-0"></span><sup>&</sup>lt;sup>[3](#page-7-1)</sup> Idealizar ciertos aspectos de la vida.

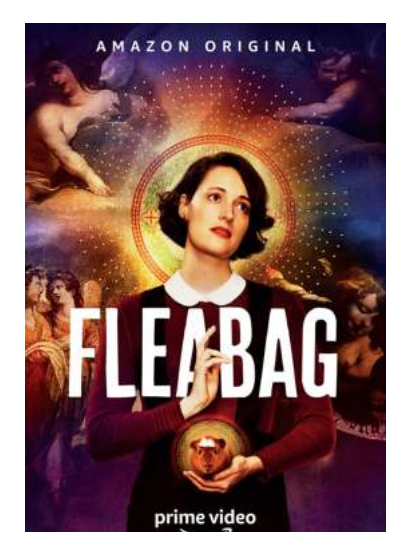

*fig. 7. Fleabag*, 2016*.*

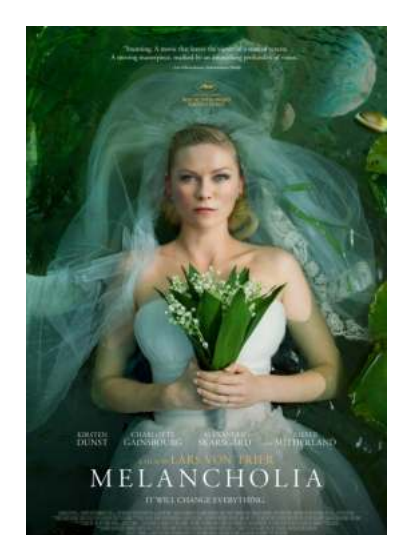

*fig. 8. Melancholia*, 2011.

pasando por El gabinete del Dr. Caligari (1920), Psicosis (1960), Alguien voló sobre el nido del cuco (1970), El resplandor (1980) o más reciente El Babadook (2014).

Un ejemplo de este problema es Alfred Hitchcock, famoso por películas como "Psicosis", "Los pájaros" o "Vértigo". En los años 50, Hitchcock se sumó a esta corriente de romantización de los problemas mentales, haciendo de estos problemas un mero llamamiento estético.

Existen muchas representaciones artísticas que hacen una buena reflexión sobre dichos problemas como por ejemplo:

La serie de 2016 escrita y creada por Phoebe Waller-Bridge, basada en su obra teatral con el mismo nombre, Fleabag, trata de una manera natural y sin adulterar la vida de una joven tras una tragedia, tratando de encontrar nuevamente el sentido a su vida.

Está enfocada de una manera completamente diferente a lo que estamos acostumbrados, ya que la protagonista nos permite entrar dentro de su cabeza, rompiendo la cuarta pared, hablando con los espectadores de sus pensamientos intrusivos en cada situación que se le plantea y permitiendo que de una manera u otra nos sintamos identificados. Phoebe dice que "escribe desde el punto de vista que le gustaría ver una serie, así que eso significa mujeres transgresivas, amistades y dolor["](#page-8-0)<sup>4</sup> (Waller-Bridge, 2018)

<span id="page-8-1"></span>Melancholia es una película de 2011 dirigida por Lars Von Trier basada en los episodios depresivos que el propio director sufría. Es la segunda película de la trilogía que sigue a su depresión, primero Antichrist (2009) y la última Nymphomaniac (2013). Von Trier desarrolló una película de ciencia ficción sobre dos hermanas esperando la colisión de un asteroide con la tierra. Esta película está dividida en dos partes, cada una de ellas dedicada a cada hermana, donde podemos ver la evolución de su comportamiento y pensamiento ante el inminente desastre, permitiendo ver dos caras de la misma moneda: mientras que una entra en un estado de disociación y carece de sentimientos ante tal situación, la otra sufre de ansiedad que la lleva a un estado de histeria. Estos comportamientos tan distintos son algunos de los síntomas que pueden padecer distintas personas con la misma enfermedad o trastorno, haciéndonos ver que cada persona es un mundo. "El anhelo es cierto. Puede ser que no haya ninguna verdad que anhelar, pero el anhelo en sí mismo es verdadero. Al igual que el dolor es verdad. Lo sentimos por dentro. Es parte de la realidad." (Von Trier, 2011).

<span id="page-8-0"></span><sup>&</sup>lt;sup>[4](#page-8-1)</sup> Hattenstone, S. (8 de septiembre de 2018) The Fleabag and Killing Eve creator on sex, fearlessness and what makes her rage.

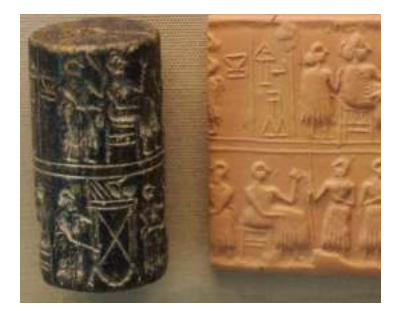

*fig. 9.* Sello cilíndrico, 2600 a.C. Mesopotamia.

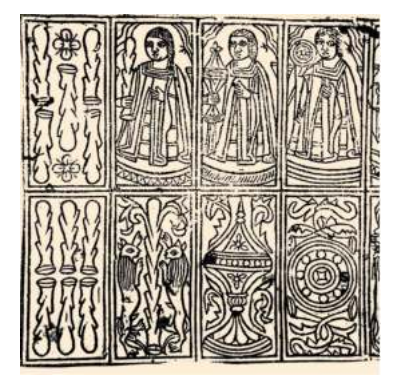

*fig. 10.* Baraja de Vichy, Siglo XIV, Europa.

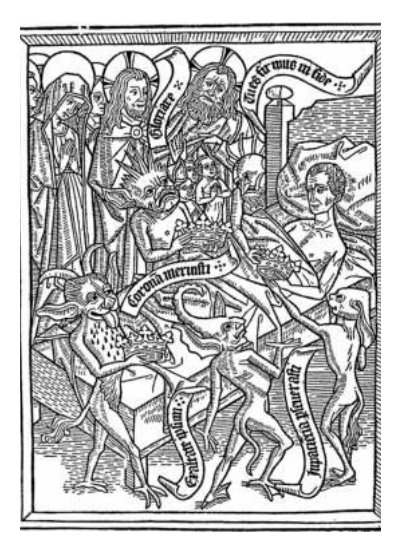

*fig. 11*. Ars Morendi, 1415-1450*.* Grabado*.*

#### **2.2. EL GRABADO COMO MEDIO ARTÍSTICO**

Hay muestras que datan las primeras aproximaciones al grabado en el Paleolítico y el Neolítico, pero no fue hasta el siglo XIII, en China, donde se inventó el papel en el año 105, donde realmente está la raíz de esta técnica. Sin embargo, en esos tiempos la técnica seguía sin ser una técnica como tal y los procesos eran muy rudimentarios y utilizaban distintos materiales como la piedra, madera o metal.

Una de las herramientas que utilizaban eran los sellos cilíndricos, que consistían en, tal y como dice el nombre, unos cilindros en los que se tallaban los motivos. Estos sellos se solían rodar sobre ladrillos de arcilla, grabando así una historia en forma de relieve. Este proceso se podía hacer tantas veces como placiese hasta que el rodillo se desgastase por el uso.

No fue hasta el siglo XIII, que en Europa los plateros, orfebres o dibujantes experimentaron con las planchas de metal y sus posibilidades y la técnica se empezó a aproximar a lo que hoy en día conocemos, la calcografía (de la etimología griega *khalkos* que significa cobre y *grapho* que significa grabar). Las primeras ilustraciones grabadas (en este caso xilografiadas) se encontraban en hojas de calendarios y naipes. No obstante, durante esta época la iglesia cristiana dictaba que cualquier forma de producción artística debía ser dedicada a la religión, dando paso a lo que ya se llamaba "libro ilustrado".

En el Renacimiento, la imprenta inventada en 1440 ayudó a popularizar la técnica y sus obras se clasificaron en dos sectores, los grabados vistos como arte de exposición y los que estaban producidos en serie para la masificación.

El fruto de la experimentación de los siglos pasados dio lugar a nuevas técnicas respecto al huecograbado como el aguatinta, punteado, aguafuerte con barniz blando o el mezzotinto. Estas técnicas tuvieron gran importancia por la utilidad a largo plazo, es decir, las planchas de xilografía (normalmente de madera) sufrían mucho desgaste a lo largo de los años, es por eso que las planchas de metal se fueron haciendo más populares, además, se dieron cuenta de que con este material podían optar a un resultado con muchos más detalles, más refinados y su almacenaje era mejor, ya que no le atacaban los bichos.

Uno de los primeros libros que mezclaban texto e ilustración fue el libro *Art Morendi* (El arte de morir), que consistía en una recopilación de consejos para la buena muerte o cómo morir en paz de acuerdo con la mentalidad cristiana de la Edad Media. Este libro constaba de once imágenes que acompañaban el texto para poder ser memorizado con más facilidad.

Este libro es una versión corta del libro Tractatus artis bene moriendi, escrito por un fraile anónimo a petición del Concilio de Constanza, que a diferencia de su versión corta, este solo constaba de una ilustración. Fue traducido a la mayoría de idiomas europeos y cobró mucha importancia en

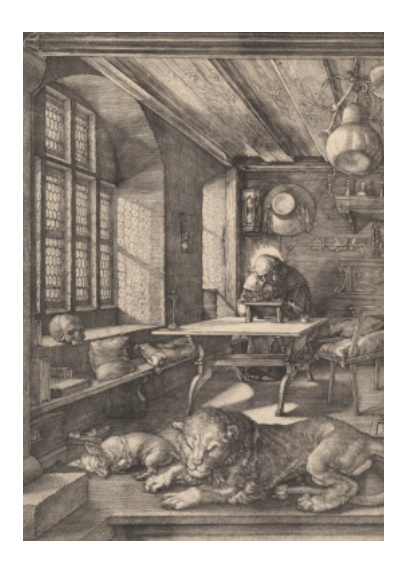

*fig. 12*. Alberto Durero, *San Jerónimo en su estudio,*  1514*.* Grabado.

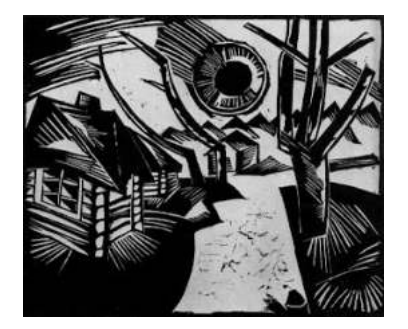

*fig. 13*. Karl Schmidt-Rottluff, Russische Landschaft mit Sonne*,* 1919*.*  Xilografía.

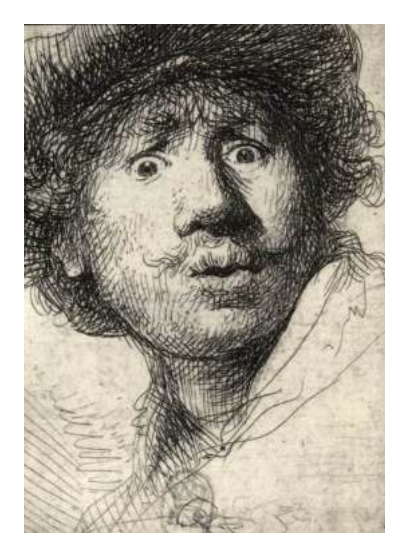

*fig. 14*. Rembrandt, S*tudies in expression,* 1630*.* Punta seca.

<span id="page-10-2"></span>Inglaterra. Además, este libro consta también como uno de los primeros libros impresoscon tipografías móviles.<sup>5</sup>

En esta época el grabado en metal tuvo su punto álgido gracias al artista Alberto Durero (1471-1528), característico por hacer grabados innovadores artísticamente y técnicamente. Es muy distintivo de él la habilidad que tiene conel buril<sup>6</sup> y el entramado perfectamente geométrico.

#### <span id="page-10-3"></span>*2.2.1. Grabado y sus diferentes expresiones*

Según Moro, "el grabado es para algunos un resto arqueológico, un dinosaurio cuyos métodos y forma de vida se encuentra desadaptada a los tiempos que corren, herencia molesta difícilmente ubicable en el panorama artístico contemporáneo"(p. 16), ya que es una técnica que requiere mucho tiempo de trabajo y perfección a la hora de tratar los materiales.

El grabado es una técnica extensa que se puede dividir en varias vertientes.

La primera categoría sería el grabado en relieve o xilografía, que se basa en utilizar una herramienta cortante para hacer incisiones en la matriz (madera, metal, linóleo, etc.) de manera que sólo se pasaría la herramienta por las zonas que no queramos que dejen una impresión quedando dos relieves. A la hora de entintar la matriz, el relieve más alto será el que lleve la tinta y el bajo serán los espacios en blanco. Por ejemplo:

a) La xilografía, que consiste en tallar a mano con un buril o gubia la imagen en una plancha de madera.

b) El linograbado, una técnica en la que la matriz es una plancha de linóleo, un material hecho a base de aceite de lino mezclado con serrín, obteniendo una especie parecida al cuero.

La segunda vertiente sería el grabado calcográfico, o estampación en hueco, caracterizado por utilizar mayoritariamente planchas metal, como por ejemplo de zinc o de cobre como matriz. Al contrario que en la vertiente anterior, a la hora de entintar, la tinta penetra dentro de las incisiones.

Existen dos categorías de grabado calcográfico, el directo y el indirecto.

<span id="page-10-0"></span><sup>&</sup>lt;sup>[5](#page-10-2)</sup> Piezas metálicas en forma de prisma que contiene un carácter o un símbolo en relieve, también llamadas paleoltipos.

<span id="page-10-1"></span>Herramienta manual formada por una barra de acero en forma de rombo o cuadrada, uno de [6](#page-10-3) cuyos extremos está tallado en bisel de manera que la punta forme un ángulo afilado. Sirve para cortar, marcar, ranurar o desbastar el material en frío mediante el golpe con un martillo o presión con la palma de la mano.

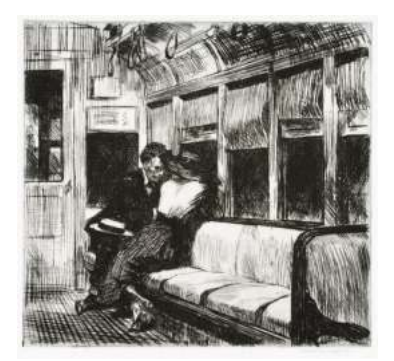

*fig. 15*. Edward Hopper, *Night on the train,* 1618*.*  Aguafuerte.

<span id="page-11-5"></span><span id="page-11-4"></span><span id="page-11-3"></span>La técnica directa es aquella en la que se hacen manualmente las incisiones por medio de una punta seca<sup>[7](#page-11-0)</sup>, buril<sup>8</sup> o bruñidor<sup>9</sup>.

a) La punta seca, en la que la matriz es una plancha de zinc o cobre o incluso acetato que poco a poco se va rayando con una punta de metal

b) El mezzotinto, característico por utilizar instrumentos como el graneador para hacer un tramado a puntos.

Por otro lado, está la técnica indirecta, que utiliza el ácido como medio para hacer las incisiones, es decir, la plancha se cubre con un agente protector (barniz, laca de bombillas, etc.) en el cual se va dibujando la ilustración deseada mediante una punta seca u otro instrumento con punta de manera que el agente protector en esas zonas se va eliminando. Esta zonas al descubierto son las que al meter la plancha en ácido serán corroídas, dejando una incisión. Algunos ejemplos son:

a) El aguafuerte, en la que la matriz es una plancha de zinc o cobre que poco a poco se va rayando con una punta de metal, haciendo pequeñas incisiones que luego al sumergirla en ácido crea un hueco.

b) El aguatinta, parecida al aguafuerte, pero se caracteriza por tener un acabado parecido a las acuarelas, ya que esta técnica se utiliza principalmente para grandes superficies en la ilustración.

Otra de las vertientes sería, el grabado en plano, que no requiere ningún tipo de incisión para hacer visible la ilustración, sino que se basa en la adherencia de sustancias hidrófilas e hidrófobas para conseguir los tonos, creando zonas donde la tinta permanezca y otras no generando zonas de impresión. Algunas de las técnicas de esta categoría son:

-La litografía, que utiliza una piedra calcárea y se dibuja con un lápiz u otro material graso, de manera que al aplicar la tinta solo se adherirá a aquellas zonas grasas.

-La algrafía, que a diferencia de la anterior utiliza una plancha de aluminio graneada.

Y por otro lado estaría la serigrafía, una técnica que se estampa a través de una pantalla de malla de nylon en la que se aplica una solución fotosensible que al secar deja sin tapar aquellas zonas en las que la luz no ha llegado, tiene el mismo principio que los stencils.

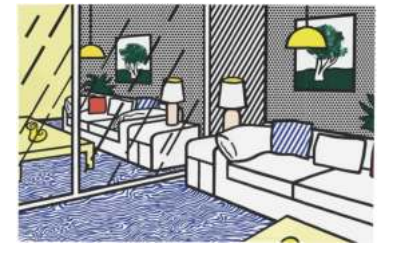

*fig. 16*. Roy Litchenstein, *Wallpaper with blue wall interior,* 1992*.* Serigrafía.

<span id="page-11-0"></span><sup>&</sup>lt;sup>[7](#page-11-3)</sup> Tipo de punzón metálico destinado a la grabado calcográfico.

<span id="page-11-1"></span>[<sup>8</sup>](#page-11-4) Herramienta manual de corte cuya punta está tallada en bisel.

<span id="page-11-2"></span><sup>&</sup>lt;sup>[9](#page-11-5)</sup> Instrumento de acero y piedra que sirve principalmente para pulir pequeñas superficies.

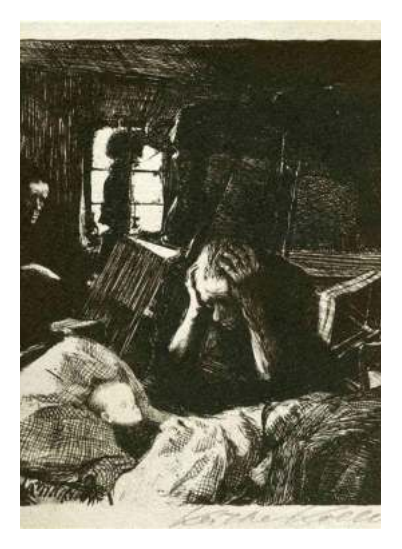

*fig. 17*. Käthe Wollwitz, *Not (Necesidad)*, 1893*.*  Aguafuerte.

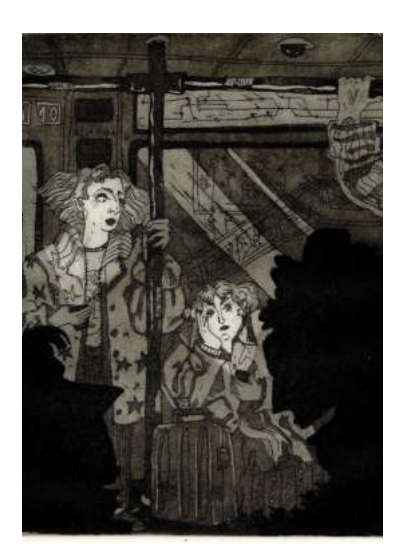

*fig. 18*. Miguel Feo, *Conversaciones ajenas*, 2023*.* Aguatinta y aguafuerte.

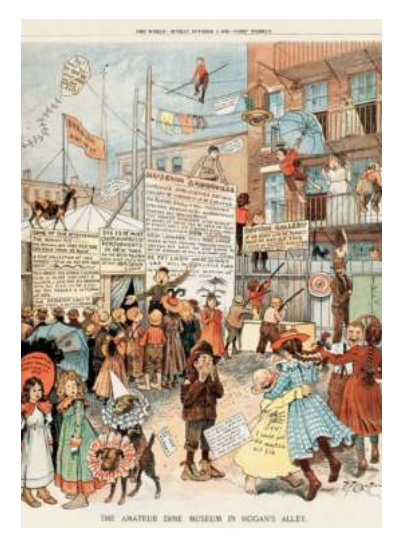

*fig. 19*. Richard Felton, El callejón de Hogan, 1896.

#### *2.2.2 Referentes*

Käthe Kollwitz fue una artista alemana nacida en 1945. Sus obras artísticas han tenido muchas formas, pasando por la pintura, escultura y sobre todo grabado. Se la considera una de las últimas artistas expresionistas del siglo XX, además de tratar temas un tanto delicados para la época como el feminismo y la importancia de las mujeres en el arte.

Es famosa por tener la capacidad de transmitir mensajes complejos sin utilizar ningún tipo de texto, "me siento enraizada en la tierra, conectada con la humanidad y con un profundo sentido de responsabilidad hacia ella. Quiero que mi arte sea un grito de ayuda, un recordatorio de que debemos cuidar y proteger a los más vulnerables". (Kollwitz, 1987)

Miguel Feo Vallés es un artista originario de Tenerife, pero ha estudiado en la facultad de Bellas Artes de Valencia.

Su arte está enfocado a lo cotidiano, normalmente pintando grandes multitudes, calles con la fauna urbana propia de cada sitio donde va. El grabado es una técnica que según él mismo me comentó: "El grabado lo sentí un poco como si conociera a una persona que me gusta, haciendo calcomanía a emociones que hacía años que no sentía, como de niño, tanto de frustración al no entender que no saliera algo o emoción al ver la primera estampa. Al final el grabado acabó por enamorarme. Además, el lenguaje del grabado funciona muy bien con el halo nostálgico de mis ilustraciones" (Feo Vallés, 2023),

Tiene un uso de la técnica del grabado fascinante, utiliza muchas texturas hechas con la punta fina, además de tener un abanico de grises amplio y muy claro, por lo que la tridimensionalidad del espacio se plasma a la perfección.

### **2.3 HISTORIA DEL CÓMIC**

Podríamos definir el cómic como una serie o secuencia de viñetas que conforman y narran una historia, ya sea mediante texto o mediante las propias imágenes.

El origen es muy extenso, por lo que solo se profundizará en los sucesos más destacables desde los inicios hasta la actualidad.

Desde que el ser humano tuvo las capacidades necesarias para la abstracción, la ha empleado para ir marcando y contando su historia, podemos ver hechos de este suceso por ejemplo en las pinturas rupestres de Altamira, que se han datado de entre 36.000 y 15.000 años de antigüedad.

Lo que se denomina cómic tiene un origen mucho más cercano, en Suiza, en el siglo XIX, con Rodolphe Töpffer, un profesor aficionado a las caricaturas e historietas que dibujaba y compartía con sus alumnos. Gustaron mucho por lo que otros artistas siguieron sus pasos y empezaron a hacer las suyas propias.

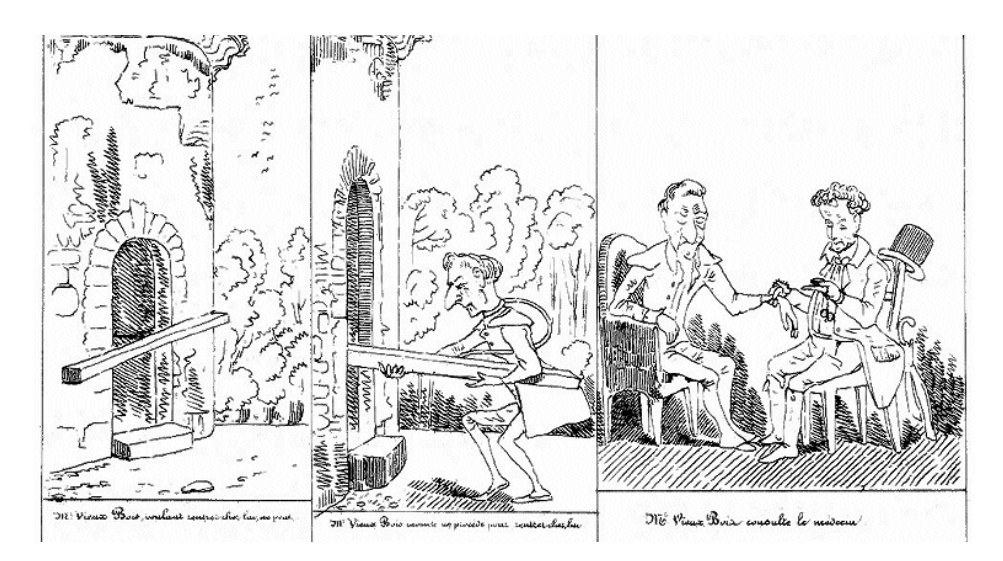

*fig.20*. Rodolphe Töpffer, Historia de Mr. Vieux Bois, 1837.

El cómic que conocemos hoy en día nace con otro fin lúdico, además de que puede reproducirse de forma masiva. Podemos decir que el inicio se halla en el arranque de la impresión litográfica en el siglo XX, ya que visibilizó las tiras cómicas y/o satíricas e ilustraciones caricaturescas que acompañaban los textos en los periódicos. Además de la técnica empleada, la litografía, que facilitaba la reproducción de ilustraciones de calidad, casi exactas con mucha rapidez. Esta nueva imagen de los periódicos fue gracias a dos publicistas de Nueva York, Randolph Hearst y Joseph Pulitzer.

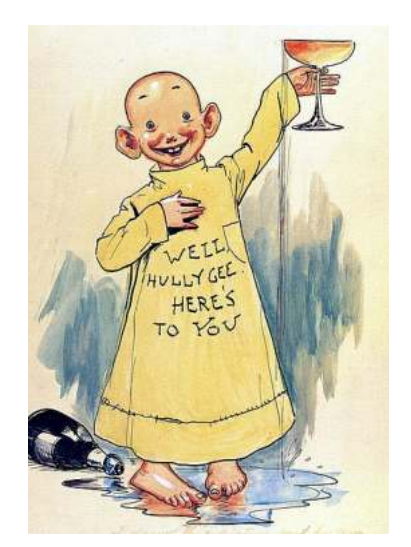

*fig. 21*. Richard Felton, *The Yellow Kid*, 1895.

Años más tarde, en 1895, llegaría el color a las imprentas y abriría aún más el abanico de posibilidades. La primera historieta en color fue *Hogan's Alley* de Richard Felton Outcault, que consistía en una sola ilustración con escenas del día a día en Nueva York, acompañada de texto dentro y fuera de ella, esta escena protagonizada por un niño llamado *The Yellow Kid* (que tuvo su primera aparición en 1895) se convirtió en la protagonista durante muchos años.

El éxito fue tan grande que inspiró a dibujantes a crear sus propias obras llenas de libertad y sin normas, además de atraer a artistas de otras disciplinas para experimentar con otros medios.

Este periodo de tiempo no duró mucho, ya que poco a poco se fueron fijando reglas y recursos gráficos como los bocadillos para los textos o la onomatopeya.

Cabe recalcar varios nombres imprescindibles que fueron los precursores del cómic como lo conocemos ahora: Windsor McCay, uno de los artistas más importantes del siglo XX, creador de Little Nemo in Slumberland; George Herriman con *Krazy Kat* y a Elzie Chrysler Segar con *Thimble Theatre*, que no fue popular hasta que introdujo otro de sus trabajos: Popeye.

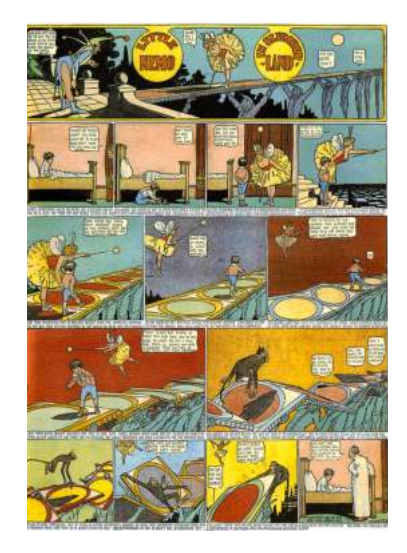

*fig. 22*. Windsor McCay, *Little Nemo in Slumberland*, 1906.

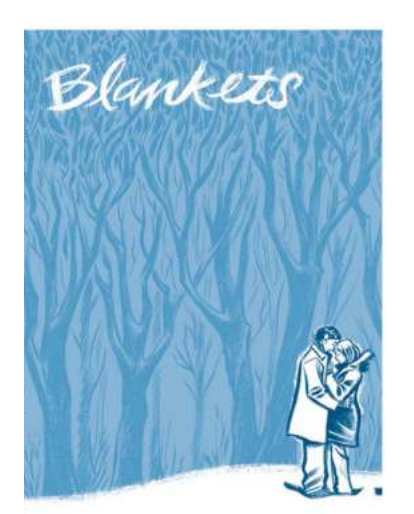

*fig. 24*. Craig Thomson, *Blankets*, 2003.

Otro grupo que se debe mencionar son los artistas de historietas que aparecieron en prensa: Jim Davis con *Garfield* (1978); Quino con *Mafalda*  (1964-1973) y Charles M. Schuz con *Peanuts (*1950-2000).

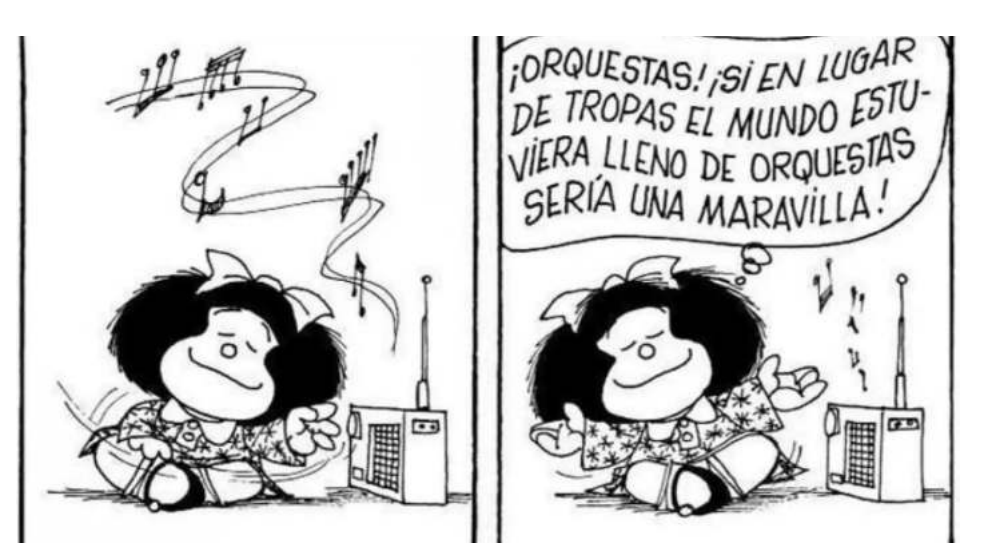

*fig. 23*. Quino, *Mafalda*, 1965.

#### *2.3.1 Novela gráfica*

Este término nace en los años 70 con el objetivo de diferenciarse del entretenimiento popular, es decir, se buscó que este nombre significara una obra literaria de calidad adaptada para plasmarse en forma de cómic. A Contract with God de Will Eisner fue la primera que se autodenominó con este término.

Algunos de los clásicos como 1894 de George Orwell, El Gran Gatsby de Scott Fitzgerald o la Metamorfósis de Franz Kafka ha sido adaptados a este formato.

No obstante, a pesar de que estas adaptaciones eran populares, los artistas de novelas gráficas aprovechaban el formato para dar pie a las historias costumbristas y autobiográficas, como por ejemplo *Blankets* de Craig Thomson que cuenta lo sufrido en su infancia y adolescencia.

 Esto se debe porque a diferencia del cómic, que mayoritariamente está pensado para tener varios tomos, la novela gráfica nos ofrece un planteamiento, nudo y desenlace en un mismo tomo (algunas novelas sí que constan de continuaciones, pero normalmente no más de 2). Este formato permite dar libertad literaria para alterar el curso de la narración sin estar pendiente de la demanda del público.

Uno de los factores más importantes para la popularización de este formato ha sido su adaptación a televisión, por ejemplo Sin City (2005), Coraline (2008) o Watchmen (2009).

*fig. 25.* Frank Miller, *Sin City*, 1991. fig. 26. Frank Miller y Robert Rodríguez, *Sin City film*, 2005.

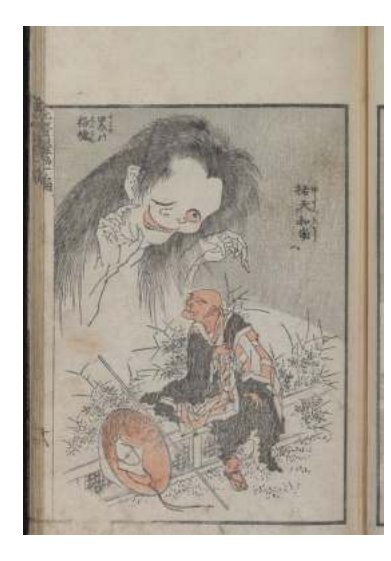

*fig. 27*. Hokusai, *Denshin kaishu*, 1814.

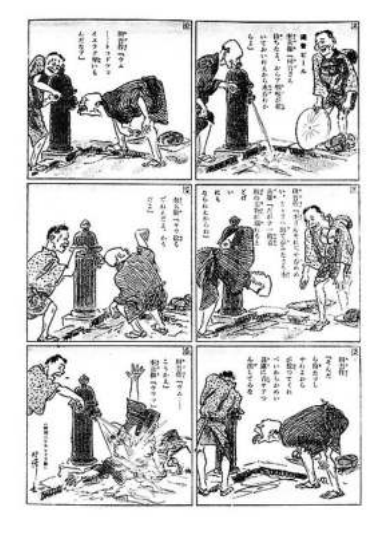

*fig. 28*. Rakuten Kitazawa, *Tagosaku to Mukubê no Tôkuô Kembutsu,* 1902.

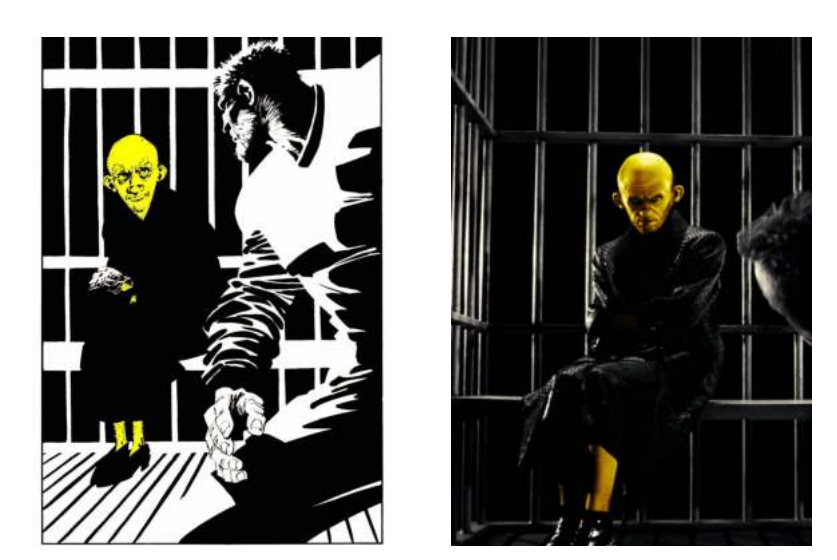

#### *2.3.2 Manga japonés*

El manga es uno de los mayores de cómic mundial gracias a la gran cantidad de producción, calidad y abanico de géneros. Este nombre proviene del pintor Katsushika Hokusai en 1814, que al publicar su colección de dibujos satíricos dio con la palabra que significa "dibujo grotesco", "dibujos informales" o "garabatos".

No se sabe concretamente el origen de este arte, pero se presumen dos vertientes: la primera, siendo la evolución de los dibujos tradicionales japoneses, donde podemos ver un parecido estéticamente a lo que conocemos hoy en día en la obra *Chōju-giga*, hecha a mediados del siglo XI, que consistía en ilustraciones humorísticas de animales; la segunda vertiente fue alrededor de 1790, con la llegada de personas occidentales a Japón, dando paso a la publicación de la revista Japan Punch en 1862.

A partir de estos momentos se fijaron las bases del lenguaje narrativo característico del manga, diferente al occidental, ya que por ejemplo la lectura se empieza en orden inverso, la utilización de muchos recursos gráficos como las líneas cinéticas o la colocación de personajes caricaturescos en escenas realistas, haciendo fusión de cultura oriental y occidental con la intención de venderse a extranjeros. La revista Tokyo Puck fue la primera que empezó a publicar obras de estas características.

De estos inicios apareció el primer autor de manga contemporáneo llamado Rakuten Kitazawa quien publicó la primera historieta japonesa con personajes invariables y fijos, *Tagosaku to Mukubê no Tôkuô Kembutsu* (El viaje a Tokyo de Tagosaku y Mokubê).

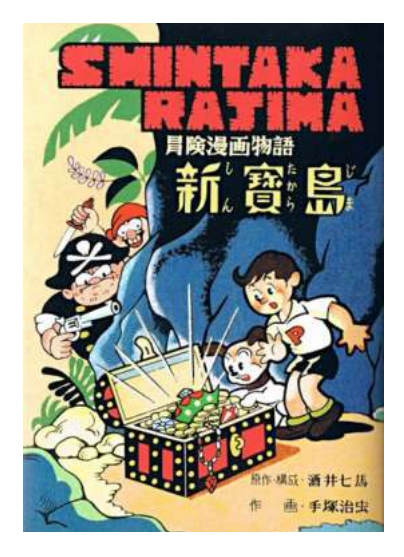

*fig. 29*. Osamu Tezuka, *Shin Takajima*, 1947.

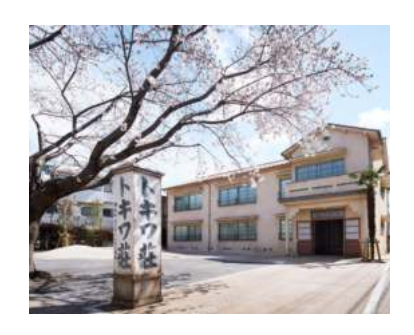

*fig. 30*. Apartamentos *Tokiwa-sō,* Tokyo.

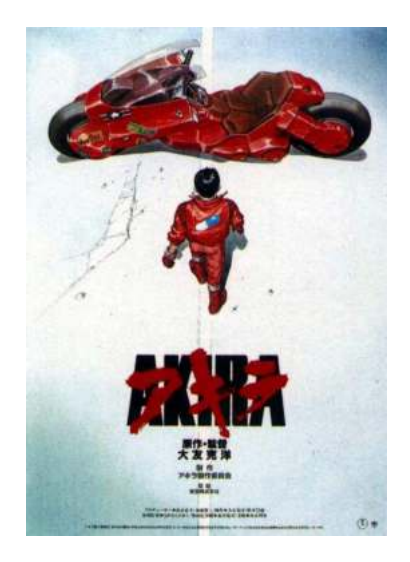

*fig. 31*. Katsuhiro Otomo, *Akira,* 1988.

El manga y el cómic de prensa en Estados Unidos comienzan a la par, por lo que se muestran recursos, géneros y estilos nuevos a la gente de occidente y viceversa.

Se dice que el mejor momento que vivió el manga fue entre 1920 y 1930, ya que se enfocó a los jóvenes y niños, naciendo el género kodomo manga que contaba historias como Las Aventuras de Shochan de Shousei Oda y Los tres mosqueteros con botas en la cabeza de Taisei Makino. No obstante, todos estos años de riqueza se vinieron abajo con la llegada de la Segunda Guerra Mundial, aunque se quiso que continuara la venta de las revistas la gente no podía permitirse pagarlo y cada vez los precios eran más asequibles, con la consecuencia de tener a autores mal pagados.

Durante esa época, concretamente en 1949 apareció el sujeto más importante de la historia del manga, Osamu Tezuka, ya que revolucionó la manera de atender este ámbito una vez finalizada la Segunda Guerra Mundial. Entre sus obras destacan *Shin Takajima* (La nueva isla del tesoro) que se publicó en formato tomo, convirtiéndose en el cánon de manga de aquella época. Tanto fue su alcance que se creó una generación de artistas que tenían como gran referente a Tezuka y formando la revista Manga Shonen, la primera editorial dedicada exclusivamente al manga. De esta editorial salieron nombres como Astroboy (1951).

Este momento existía un fenómeno llamado Tokiwa-sō, un conjunto de apartamentos en Tokyo dedicados plenamente a que los dibujantes se centraran en trabajar y producir contenido en masa. De este fenómeno nació el famoso Doraemom por parte del dúo Fujiko Fujio.

A partir de los años 60 el mercado del manga estuvo más fuerte que nunca, y debido a la demanda de contenido, revistas como Shonen Magazine cambiaron su pauta mensual por una semanal, ganando más dinero y dando mejores sueldos a sus autores. A esto se le junta la cultura televisiva, musical y filmes, dando nuevos medios a esas historietas como por ejemplo Dragon Ball de Akira Toriyama o Ghost on the Shell de Masamune Shirow.

Gracias al largometraje de Akira de Katsuhiro Otomo en 1988 basado en el manga del mismo nombre, la difusión internacional del manga explotó. Se empezaron a crear numerosas obras con alcance internacional tales como Sailor Moon (1992) de Naoko Takeuchi quien revolucionó el género de las "magical girls", Dragon Ball (1984) de Akira Toriyama u One Piece (1997)de Eichiro Oda.

En la actualidad el manga sigue siendo uno de los tipos de cómic más vendidos y leídos.

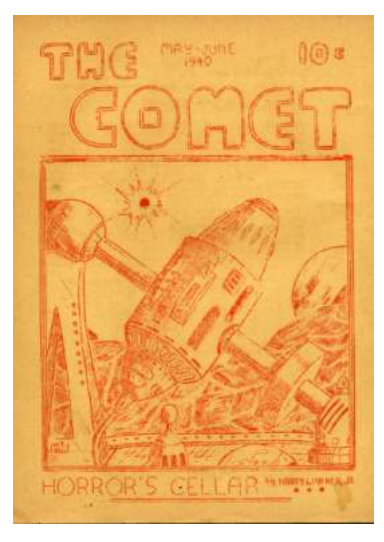

*fig. 32*. Fanzine *The Comet*, 1930.

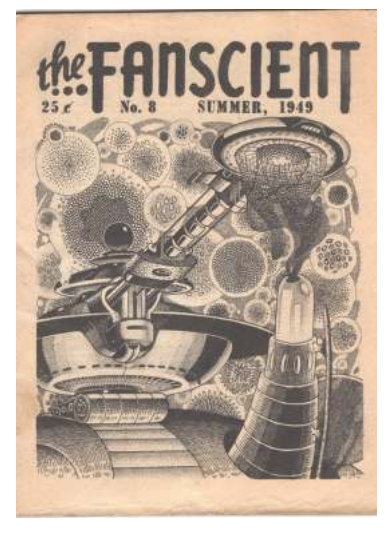

*fig. 33.* Donald B. Day*, The Fanscient,* 1949.

#### *2.3.3 Fanzines*

Los zines vienen de la palabra magazine (revista en inglés) o fanzine, y consisten en trabajos autoeditados de texto e imágenes de tamaño pequeño (normalmente A5 o inferior). Son producto de una sola persona o de un grupo pequeño que normalmente imprimen el número exacto para su circulación. En cuanto al contenido, pueden presentar poesía, arte, collage, entrevistas, cómics y más. Este tipo de publicación surge a partir de la "extinción" de las revistas a principios del siglo XIX y han formado una gran parte de la publicación clandestina y no comercial.

El primer fanzine se remonta a mayo de 1930 en los EE. UU. Una pequeña publicación llamada *The Comet* fue creada por el Science Correspondence Club. La sección de cartas del zine fue una característica destacada, donde los fanáticos discutieron sobre ciencia y ciencia ficción.

En ese momento, aún no se habían inventado las fotocopiadoras, por eso utilizaban el mimeógrafo utilizado para hacer copias de papel escrito en grandes cantidades. Se inventó en la década de 1800 y permaneció en uso hasta las décadas de 1960 y 1970, cuando fue reemplazado por la fotocopiadora. No era ideal para grandes ediciones, pero era perfecto para las revistas pulp fan de las décadas de 1940 y 1960.

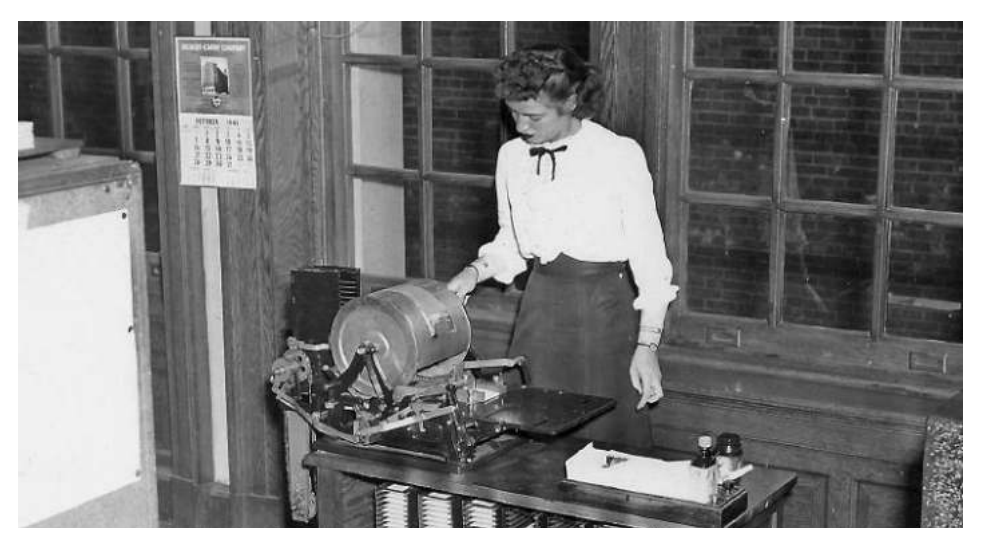

*fig. 34*. Mimeógrafo en una biblioteca.

La década de 1940 fue caracterizada por un auge en la cultura fanzine de ciencia ficción. En octubre de 1940, Russ Chauvenet fue el que dio nombre a estos proyectos en sus publicaciones. Varios autores de la época crearon fanzines, incluidos Ray Bradbury, Jack Williamson y Robert A. Heinlein.

Además, la década de 1940 vio el primer fanzine queer. Una mujer llamada Edythe Eyde (también conocida como Lisa Ben, un anagrama de "lesbiana") escribió la primera copia de Vice Versa en junio de 1947, creando un total de

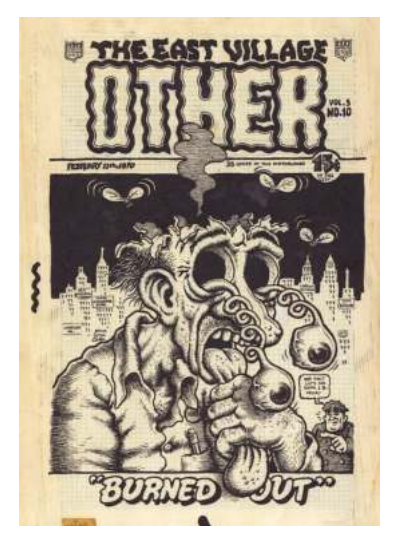

*fig. 35.* Robert Crumb, *The East Villager Other,* 1970.

nueve números antes de terminarlo al año siguiente. La publicación era gratuita y Lisa Ben se las enviaba por correo a sus amigos y también las entregaba personalmente.

Varios zines populares centrados en la cultura de la música folclórica surgieron durante la década de 1950. Lee Hoffman fue una figura destacada que publicó varias revistas de ciencia ficción y otras enfocadas a la música, como Bad Day at Lime Rock, Caravan y Quandry.

Artistas como Robert Crumb, Art Spiegelman y Jay Lynch comenzaron a encontrar su voz a través de fanzines, inspirados en revistas como Mad y Cracked. Estos artistas fundaron el movimiento clandestino de cómics.

Spockanalia fue la primera revista de Star Trek en 1967, y fue muy popular. En 1968, Star Trek iba a cancelarse después de dos temporadas, pero gracias al movimiento de los fans (parte del cual se organizó a través de fanzines), volvieron a poner el programa en el aire por otro año.

Los fanzines se han utilizado para compartir historias, poemas y arte sobre ciencia ficción, música punk y otros temas. También se han utilizado para establecer redes y crear comunidades. Hoy en día, los zines siguen siendo populares tanto en forma digital como física, y existen festivales de fanzines, distribuciones de fanzines/prensas pequeñas y bibliotecas de fanzines para apoyar la cultura de los fanzines. Además, la evolución digital hace que salten las imágenes del soporte papel al virtual, moviendo el producto por las redes sociales.

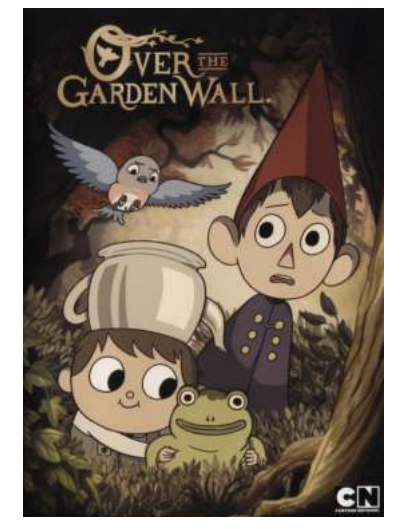

*fig. 36. Over the garden wall*, 2014.

### **2.4 REFERENTES TEMÁTICOS**

#### *2.4.1 Coming-of-age*

<span id="page-18-1"></span>Este género está caracterizado por plasmar el crecimiento psicológico y moral del protagonista, normalmente desde la niñez hasta la madurez. Se centra en los pensamientos y emociones en vez de la acción y muchas veces se ayudan de *flashbacks*<sup>[10](#page-18-0)</sup> que facilitan al lector comprender la situación del personaje y ponerse en su papel. El contenido del género se centra en tratar temas de identidad, ideologías, creencias y filosofía de vida.

*Over the garden wall* es una serie de animación musical creada por Patrick McHale. Cuenta la historia de dos hermanos Wirt y Greg que están perdidos en un misterioso bosque e intentan encontrar el camino a casa. En el bosque se encontrarán con cosas un tanto sobrenaturales, creando en ellos una serie de dilemas morales.

<span id="page-18-0"></span><sup>&</sup>lt;sup>[10](#page-18-1)</sup> Escena en intercalada entre eventos del presente que cuentan eventos o recuerdos del pasado.

**BEN STILLER PRESENTS** 

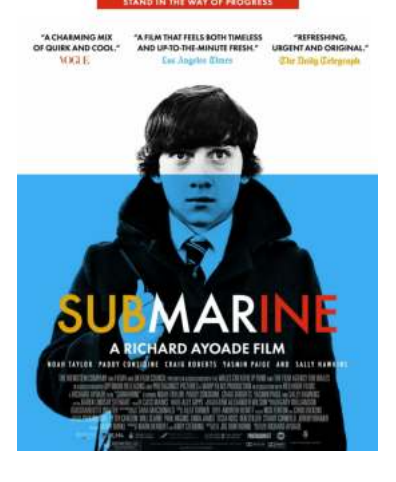

*fig. 37. Submarine* 2010.

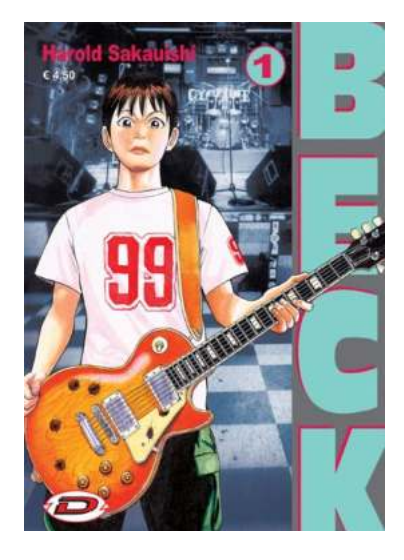

*fig. 38. Beck, 2008.*

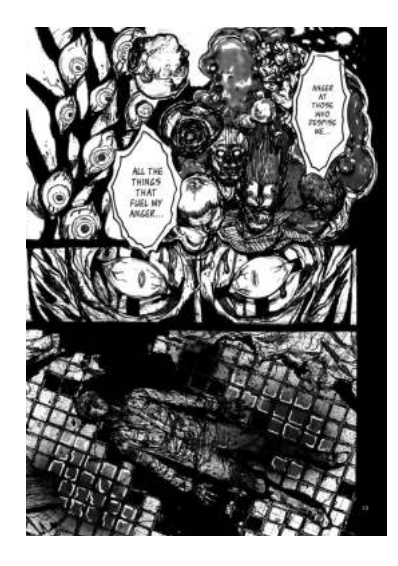

*fig. 39. Dorohedoro,*  2000-2018.

*Submarine* es una película dirigida por Richard Ayoade en 2010, adaptada de la novela de 2008 con el mismo nombre de Joe Dunthorne. La historia está ambientada en 1986 y cuenta la historia de Oliver Tate, un adolescente galés de 15 años que piensa que es un genio muy querido por sus compañeros de clase, pero en realidad es el centro de muchas bromas y bullying. Además, Oliver está enamorado de una chica popular llamada Jordana, quien aprovecha la situación para salir con él y poner celoso a su ex novio. Cuando el protagonista se entera, se da cuenta de todo lo que ha pasado en realidad y se replantea hasta las cosas más insignificantes de su existencia.

<span id="page-19-2"></span>Beck es un manga<sup>11</sup> escrito e ilustrado por Harold Sakuishi publicado semanalmente en la revista Monthly Shonen Magazine desde 1999 hasta el 2008. Cuenta la historia de un grupo de adolescentes que montan una banda de rock. Se centra sobre todo en uno de los integrantes, Yukio Tanaka, quien era un don nadie de 14 años hasta que conoce al guitarrista de la banda Ryusuke Minami que le abre un nuevo mundo, haciendo que su vida cambie completamente. Además de ser un manga muy interesante, todas las canciones que tocan el grupo y las que se mencionan (algunas inventadas y otras no) se pueden escuchar, ya que contrataron a un grupo para tocarlas y que los oyentes se pudieran sumergir completamente en la atmósfera de la historia.

#### *2.4.2 Terror psicológico*

Este subgénero del cine de terror está caracterizado con jugar con la mente del espectador, normalmente siendo al principio un poco confusas. Es común que en este tipo de relatos se intente poner al espectador en el papel del protagonista de la historia para hacer sentir las mismas emociones traumáticas, miedos e incertidumbres, a veces acompañado de seres paranormales.

Q Hayashida es una artista manga japonesa conocida nacida en 1977, más conocida por su cómic *Dorohedoro*. El cómic publicado semanalmente en varias revistas desde el año 2000 hasta el 2018 tuvo tanto éxito que en 2020 se produjo como anime<sup>12</sup>.

<span id="page-19-3"></span>*Dorohedoro* se ubica en una ciudad llena de magos, demonios y magia negra, está Kaiman, un hombre con cabeza de caimán que ha perdido los recuerdos y no sabe quién es o era antes de tener esta cabeza de animal. Con

<span id="page-19-0"></span><sup>&</sup>lt;sup>[11](#page-19-2)</sup> Término utilizado sobre todo fuera de japón para referirse a las cómics o novelas gráficas japonesas.

<span id="page-19-1"></span><sup>&</sup>lt;sup>[12](#page-19-3)</sup> Animación dibujada a mano y generada por ordenador originaria de Japón.

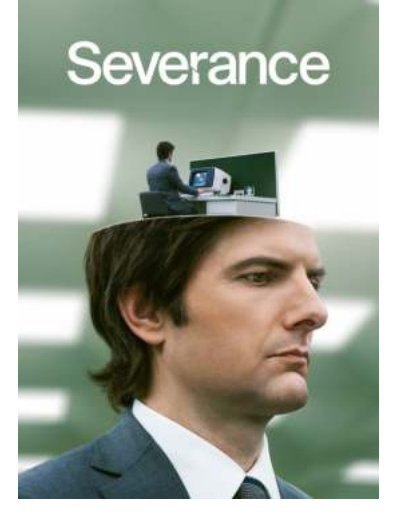

*fig. 40. Severance,* 2022.

la ayuda de gente que va conociendo por el camino va descubriendo quién era, encontrando pistas cada vez más turbias y confusas, llegando a un final con mucho trasfondo sentimental.

Tiene una manera peculiar de dibujar y sobre todo de experimentar con texturas, materiales y superficies. Aunque estilísticamente es muy interesante, es para mí un referente temático por la manera en la que narra la historia, intercalando escenas del día a día de los protagonistas, presentándonos la manera de pensar y actuar de estos para luego centrarse en todo un mundo gore y mágico lleno de acción.

*Severance* es una serie de televisión creada por Dan Erickson, que cuenta la historia de un empleado llamado Mark, el cual, al igual que el resto de sus compañeros, se han sometido a una operación quirúrgica para dividir sus recuerdos de la vida y el trabajo. Es decir, una vez entran en el trabajo no se acuerdan de quienes son en el exterior y viceversa. Todo parece "normal" hasta que un misterioso hombre aparece y fuerza a Mark a saber qué ha pasado realmente.

Quiero destacar de esta serie la manera en la que está narrada porque a pesar de que casi desde el principio sabes qué está ocurriendo, siempre te sorprende lo que va descubriendo el protagonista. También es muy interesante la escenografía sobre todo del trabajo, un sitio minimalista que llega a ser demasiado extraño acompañados de sus compañeros también un tanto peculiares.

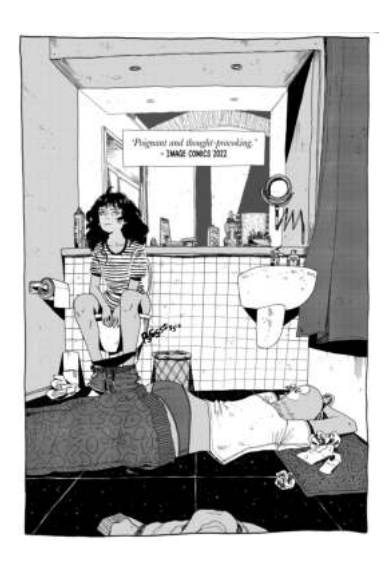

*fig. 41.* Zoe Thorogood*, It's lonely at the center of the earth,* 2022.

### **2.5 REFERENTES ESTILÍSTICOS Y ESTÉTICOS**

#### *2.5.1 Zoe Thorogood*

Es una creadora de cómics de Middlesbrough, Reino Unido. Además de su práctica de cómics, también hace arte conceptual y diseño de personajes de forma independiente. Más recientemente, ha trabajado para Image Comics como artista de portada.

En 2022 publicó su primer cómic autobiográfico llamado *It's lonely at the center of the earth* en el que explica cómo en seis meses su vida se derrumbó.

A pesar de que temáticamente también es muy interesante, es un referente estilístico por la manera en la que dibuja tradicionalmente; con plumilla y para las variaciones tonales, tramas con papel cebolla. Aunque es verdad que no se parece mucho al acabado se consigue con el grabado, si que es un treferente sobretodo en los tonos que utiliza al dibujar en blanco y negro.

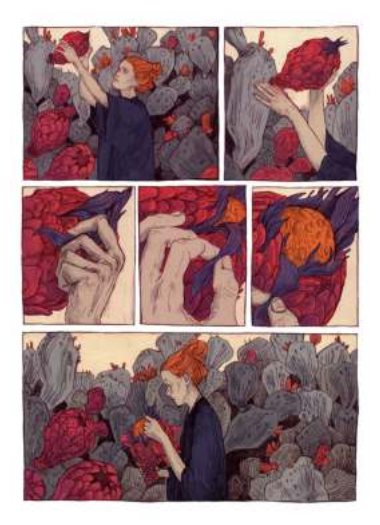

*fig. 42.* Thomke Meyer*, The Hunt,* 2015.

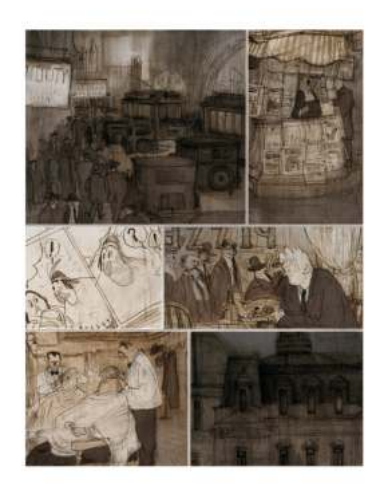

*fig. 43.* Jorge González*, Fueye, 2011.*

#### *2.5.2 Thomke Meyer*

Ilustradora de Hamburgo, Alemania, que ha trabajado para grandes empresas y revistas como Google, The New York Times, Brand Studio o Rolling Stone Magazine. Ha publicado varias novelas gráficas como *Calico*, una historia escrita por Cassandra Clarke sobre unos niños que son capaces de cambiar su forma (*shapeshimers*[13](#page-21-0)) que descubren secretos ocultos sobre sus familias; o *The Hunt*, una mujer que está conectada con la naturaleza.

<span id="page-21-1"></span>Lo que es interesante de su trabajo es que todo tiene una atmósfera onírica pero realista, además de transmitir tranquilidad o melancolía frente a los monstruos o cosas extrañas que aparecen en sus ilustraciones. También resaltar la manera en la que utiliza la línea consiguiendo volúmenes y un acabado muy interesante.

Esta artista es muy admirada porque sus novelas gráficas no contienen texto y es capaz de contar y transmitir a la perfección.

#### *2.5.3 Jorge González*

Artista argentino que ha creado varias novelas gráficas como Chère *Patagonie, Fueye* o *Maudit Allende!*, además de haber ilustrado algunos libros como *El señor de las moscas* o *Notas en el subsuelo* o ilustraciones para *The New Yorke*r o *El País*.

Su obra llama mucho la atención por el acabado que le da a sus obras, que parecen bocetos, con rayas de por medio, manchas sucias y creo que es lo que le otorga mucha personalidad y poder de transmisión.

## **3. PRODUCCIÓN ARTÍSTICA**

### **3.1 CONCEPTO DE IDEA**

La idea de este cómic surgió a raíz de unos dibujos que se hicieron en la cuarentena (2020) en los que intentaba aclarar qué pasaba en la cabeza y porque se veía a todo tan negro. Sentía que no era yo y se creó un personaje que resultó ser la protagonista de la historia, y permitió plasmar muchos de los sentimientos negativos y como los "sentía otra persona" no afectaba tanto a nivel anímico.

La idea principal era poder transmitir los sentimientos desde un punto de vista completamente centrado en la ciencia ficción y el terror psicológico, es decir, exagerarlos al máximo pero sin perder la esencia. En cuanto a los

<span id="page-21-0"></span>[<sup>13</sup>](#page-21-1) "En la mitología o el folklore, es la capacidad de transformarse físicamente a sí mismo a través de una habilidad inherentemente sobrehumana, intervención divina, manipulación demoníaca".

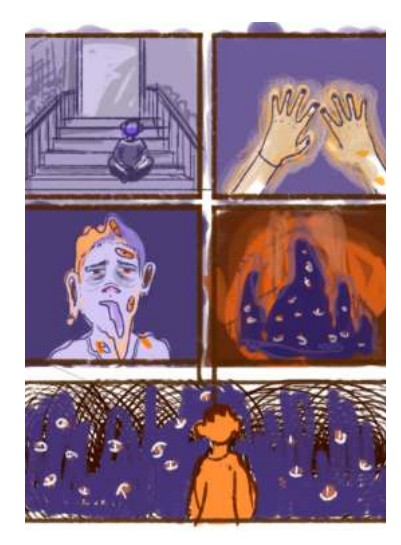

*fig. 44.* Minicómic propio, 2020*.*

personajes, podríamos decir que excluyendo a la protagonista, los demás representan distintas partes de mi cerebro. Esto hizo fácil representar, por ejemplo, las batallas que se crean entre los sentimientos y la lógica.

"El arte no reproduce lo visible, lo hace visible".

<span id="page-22-3"></span>Paul Klee.<sup>14</sup>

#### *3.1.1 Sinopsis*

Un monstruo verde y viscoso de dos metros aparece de repente en la vida de Thea ayudándola en los momentos más difíciles. Tras unos años el monstruo desaparece, dejando un vacío imposible de llenar y desatando una serie de eventos extraños que nadie más puede ver excepto ella.

#### *3.1.2 Tema*

El cómic se centra en la ciencia ficción y lo sobrenatural ya que permite explotar los trastornos y enfermedades mentales al máximo plasmándolas en este caso en forma de monstruo.

Al empezar, la intención era introducir muchos elementos aparentemente aleatorios a modo de sueños y poco a poco ir contando la historia de la protagonista pero todo avanzaba a otro ritmo.

### **3.2 DESARROLLO PRÁCTICO**

#### <span id="page-22-4"></span>*3.2.1 Storyboard[15](#page-22-1)*

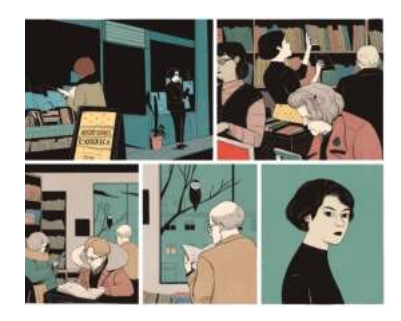

*fig. 45.* Laura Pérez, *Ocultos*  2019*.*

En 2021 comenzaron las primeras ideas de composiciones o escenas que poco a poco se fueron juntando y dieron paso al storyboard del primer y segundo capítulo. Fue de gran ayudo para compensar la gráfica de la historia, que no fuera solo un cúmulo de sueños febriles de la protagonista, sino que se intercalaran. Tuvo varios cambios al comentarlo con el profesor de Narrativa Secuencial que ayudaron a mejorar sobre todo la narrativa. Estos cambios no fueron añadidos al storyboard original, sino que se hicieron las viñetas a parte cambiadas y luego se aplicó la distribución necesaria al hacer el dibujo final.

<span id="page-22-5"></span>En cuanto al ritmo de la historia, está inspirado la narrativa de Laura Pérez Granel<sup>16</sup>, sobre todo en una novela gráfica llamada Ocultos, en la que tiene el texto necesario para entender la historia, pero no es un requisito, ya que en la mayoría de los relatos de esta novela no se hace uso de texto, es suficiente con

<span id="page-22-0"></span>De Gerlero, E. I. E. (1995). *El arte y la vida cordiana*. Universidad Nacional Auton Tigaciones [14](#page-22-3) Esteticas.

<span id="page-22-1"></span><sup>&</sup>lt;sup>[15](#page-22-4)</sup> Conjunto de ilustraciones que aparecen en secuencia que sirven de guía a una historia.

<span id="page-22-2"></span><sup>&</sup>lt;sup>[16](#page-22-5)</sup> www.lauraperez.net

las ilustraciones. Según la autora "creo que falta tiempo para respirar y disfrutar de no hacer nada. Tiempo para la contemplación en sí misma, sin ningún objetivo y sin la necesidad de ser productivos todo el tiempo. Nos suele faltar tiempo para tener tiempo. Estos dibujos te piden que pares un poquito". (Pérez Granel, 2022).

#### *3.2.2 Personajes*

El personaje principal era el que más desarrollado estaba y a partir de él se fueron creando los demás pensando en los giros argumentales de la historia.

Thea (ella/elle) es una niña muy risueña y alegre, le fascina el espacio y siempre está mirando el cielo intentando ver algún OVNI. Tiene mucha imaginación y está todo el rato soñando con luchar contra alienígenas y viajar al espacio. Saca buenas notas y es muy responsable hasta que el monstruo aparece, a partir de ese momento es muy despistada, ya que piensa todo el rato en el monstruo y poco a poco se va alejando de lo que se considera un buen estudiante.

Cuando es adolescente de unos 15-16 años, es muy introvertida y no tiene muchos amigues, es más, durante su infancia su mejor amigo fue un monstruo verde que nadie más puede ver. No le importa que le miren raro por como piensa o actúa , ya que tiene unos valores morales y opiniones muy asentadas y claras. Aunque parezca madura para su edad, sigue teniendo 16 años, por lo que las rabietas y bajones mpicos de su edad están muy presentes en su día a día.

El monstruo verde no es aterrador, curiosamente transmite tranquilidad. Al principio tiene un aspecto gelatinoso con un montón de ojos, pero a medida que va pasando la historia se va desfigurando más y toma un aspecto humanoide, casi igual que la protagonista Thea.

La madre (ella), no se le ve en ningún momento la cara, ya que quería que fuera una madre genérica y que no tuviera demasiada importancia en la historia. Es joven, tiene 34 años y se quedó embarazada de casualidad. Ha trabajado muy duro para mantenerlas bajo un techo y se lo quiere hacer ver a Thea, aunque muchas veces sea demasiado dura. No tiene pareja estable pero siempre está con alguien, esto le pone triste y le preocupa qué pensará su hija.

Es una figura matera un poco ausente, Thea no sabe muy bien de qué trabaja. No tiene tiempo para nada pero siempre está a las horas para recoger a su hija, hacer comidas y limpiar la casa.

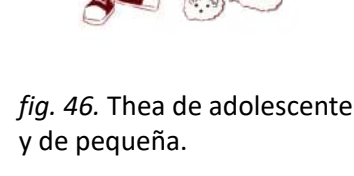

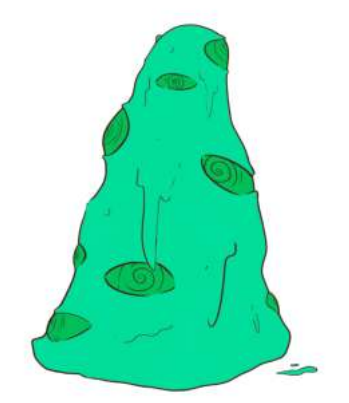

*fig. 47.* Monstruo.

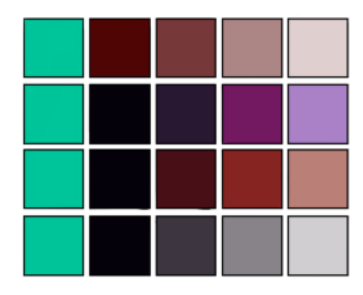

*fig. 48.* Variación de paleta

de colores.

### *3.2.3 Paleta de colores*

El cómic desde el principio, incluso cuando se hicieron pruebas con serigrafía, tenía una paleta de colores reducida. El color principal se iba a elegir teniendo de referencia el color del monstruo, es decir, el azul verdoso (Pantone 3395), así que pensé en utilizar el color complementario, el rojo.

Al hacer la serigrafía por motivos técnicos de la pintura se cambió el rojo por el morado, pero para este proyecto quería seguir la idea original.

Hice algunas pruebas con negro como tinta principal pero no acababa de gustarme el resultado.

#### *3.2.4 Escenarios*

PLANO CASA **CoMEDOR** COCAR (ORN CONSTR) **HABROON THE** FREEN **CD** BAND 2 **I HABITIC ON MARK MAN SANO (CRIMICO ES META) TRAVELO** 

#### *fig.49.* Plano de la casa

*fig. 50. y fig. 51.* Comparación de escenarios 1.

Los escenarios de la mayoría del cómic están basados en Alzira, el pueblo donde crecí. Se tuvo de referencia para la casa de la protagonista, la casa donde he vivido durante mi infancia, el supermercado que frecuentaba, el colegio, etc. Además, que es más fácil basarse en sitios que ya se conocen y se entienden las dimensiones que inventarse unos entornos desde cero. También para que la casa de la protagonista tuviera coherencia al dibujarla en las distintas viñetas.

Se hizo un plano para que sirviera de guía a la hora de marcar las situaciones.

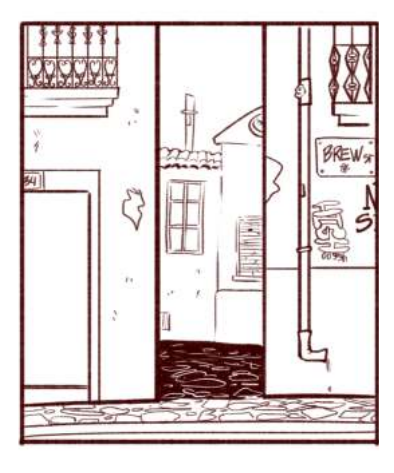

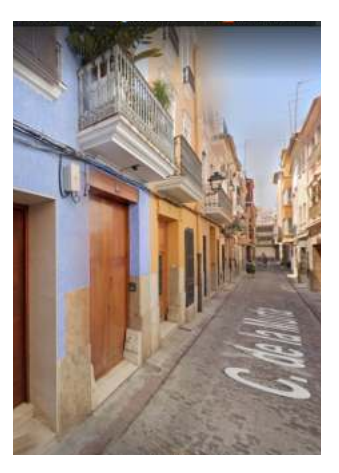

También aparecen personas y elementos que recuerdan a la infancia, ya que aunque sea un cómic con un personaje principal diferente a mí, la historia es una especie de autobiografía en ciertos aspectos.

*fig. 52. y fig. 53.* Comparación de escenarios 2.

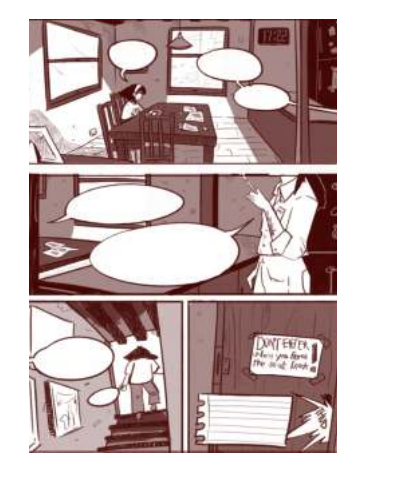

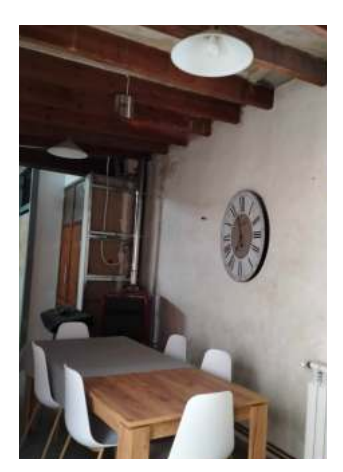

#### *3.2.5 Bocetos*

Se hicieron los primeros bocetos en Photoshop en 2022, sin mucho pensamiento de futuro, además de crear los diferentes personajes de la historia en incluso sus backstories<sup>[17](#page-25-0)</sup>.

<span id="page-25-1"></span>A finales de la asignatura Ilustración Aplicada, se planteó hacer un proyecto personal y se decidió llevar a cabo este cómic pero con la técnica de la serigrafía. Hice muchas pruebas de estilos gráficos, ya que no todos son adaptables a esta técnica y junto a la ayuda del Alberto Sanz Mariscal, el profesor de Narrativa Secuencial, en el guión se decidió aprovechar el proyecto para el TFG.

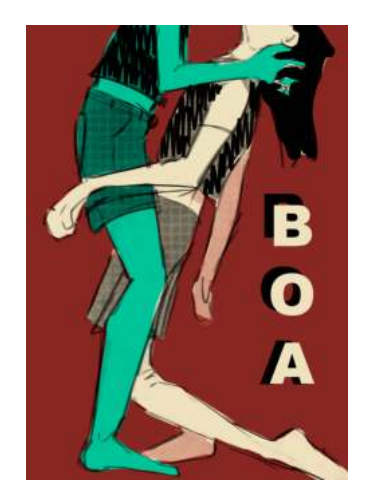

*fig.54.* Prueba de portada.

#### *3.2.6 Portada*

Para la portada, la 1ª idea fue hacer algo muy dramático (véase figura 53), pero el resultado no acababa de convencer, ya que se veía lo que pasaba en el cómic, es decir no mantiene la intriga, así que se decidió cambiar completamente de idea.

La inspiración principal son los pósters de películas y cómics de terror de los años 80, en Enzo Sciotti quien ilustró más de 3000 portadas de películas, entre ellas *Blue Velvet*, *Army of Darkness* y *The Beyond*.

<span id="page-25-0"></span>[<sup>17</sup>](#page-25-1) Trasfondo de un personaje.

### **3.3 TÉCNICA**

#### *3.3.1 Pruebas Gráficas*

Como se ha mencionado en el punto anterior, se hizo un proyecto de este mismo cómic con serigrafía. Para ello se adaptaron las páginas a la técnica, ya que las viñetas no tenían que tener mucho detalle porque no saldrían estampadas en cambio con grabado calcográfico sí.

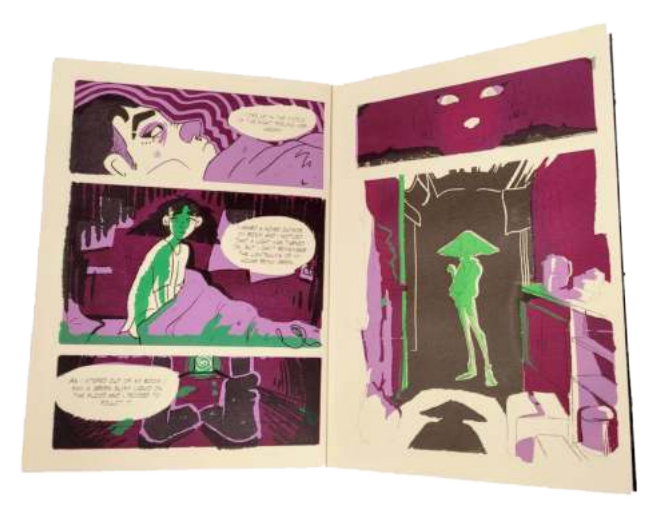

*fig.55.* BOA, estampado con serigrafía, 2022.

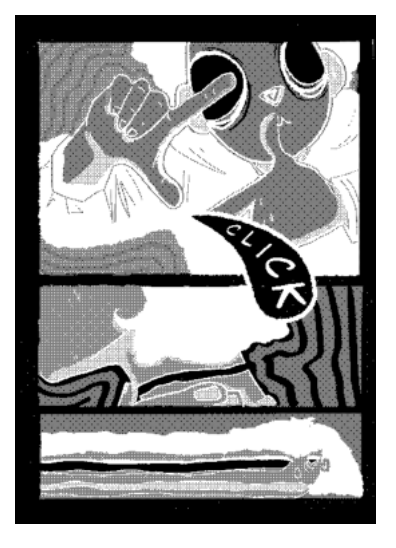

*fig.56.* Prueba con permeocalcografía.

Se realizaron pruebas con permeocalcografía (el dibujo que normalmente se hace a mano con la punta seca en la matriz se hace con la pantalla de serigrafía, es decir, se invierte la imagen para que la mezcla de barniz cubra las partes de la matriz que no tienen que salir y el dibujo se forma en los huecos sin barniz), pero es un proceso muy costoso. Tras ver todo el tiempo que se requiere para hacer la técnica y los resultados que no eran los que se esperaban, fue hora de centrarse en la técnica que se había planteado en un principio, el grabado calcográfico, ya que la trama que se quería conseguir para hacer semitonos se podía hacer de manera diferente pero igual de efectiva con el aguatinta.

#### **3.3.2 Desarrollo**

Una vez hechas todas las páginas, la portada y las guardas en digital fue momento de pasarlo a la plancha.

Se utilizaron 4 planchas de zinc en total, ya que en cada plancha habrían 2 páginas, además de que se ahorraría tiempo y dinero.

Estos fueron los pasos que se siguieron para preparar las planchas y conseguir el aguafuerte:

**1º**. Pulir la plancha con papel de lija de menor a mayor gramaje (400 a 1000), normalmente este es el procedimiento de manera manual, pero para

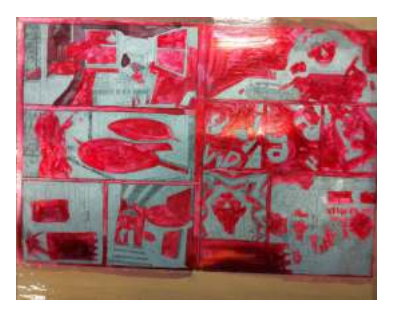

*fig.60.* Paso nº 12 y 13.

este proyecto se utilizó una lijadora / pulidora de metal eléctrica para conseguir un mejor acabado. Finalizar con el estropajo de hierro, biselar los cantos a 45º y redondear las puntas.

**2º.** Desengrasar la plancha con blanco de españa, agua y un trapo, aclarar y secar con el secador.

**3º**. Poner precinto en la parte de detrás de la plancha para protegerlo del ácido (ácido nítrico diluido al 9%), dejando una lengüeta para poder sacarla de la cubeta.

Ahora bien, una vez las planchas están listas es hora de pasar al aguatinta:

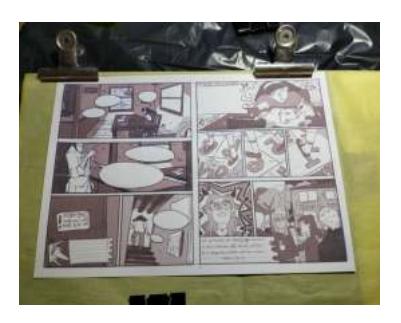

*fig.57.* Paso nº 5.

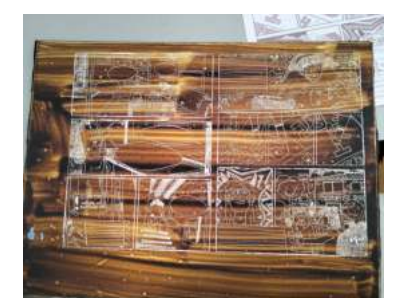

*fig.58.* Paso nº 6.

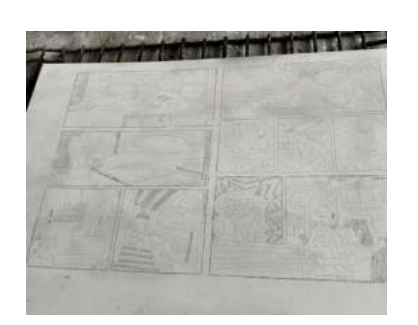

*fig.59.* Paso nº10.

**4º.** Aplicar el barniz (marca Charbonnel) lo más uniforme posible y dejar secar.

**5º**. Con ayuda de papel de calco, calcar el dibujo (en espejo) en la plancha sin ejercer mucha presión para no quitar de forma muy brusca el barniz.

**6º**. Dibujar siguiendo las líneas dejadas por el papel de calco, teniendo en cuenta la distancia entre las líneas al hacer la trama para que no se junten demasiado y formen un agujero. Normalmente esto se hace con una punta seca, que tiene un grosor de una aguja de coser, pero para este trabajo se necesitaba un trazo más grueso así que se utilizó una punta de raya ( que se utiliza en la obra para marcar directamente sobre la pared haciendo una hendidura) ya que tenía el grosor de una punta de lápiz no muy afilado.

**7º**. Aplicar laca de bombillas para conseguir los distintos tonos de las líneas y tapar imperfecciones.

8º. Para conseguir los grises, calcular los tiempos de cada mordida tapando el tono más claro al más oscuro para que dé un total de 35 minutos aproximadamente.

En este caso se utilizaron solamente dos tonos, el primer tono 14 minutos y el segundo 30 minutos.

**9º**. Quitar el precinto, el barniz y la laca de bombillas con alcohol de 95º y petróleo con ayuda de un trapo y secar.

La segunda parte del proceso fue el aguatinta que se consigue de esta manera:

**10º**. Introducir la plancha en la resinadora y esperar 10 minutos, al acabar, revisar que se haya quedado una superficie uniforme de resina.

**11º**. Poner la plancha en una parrilla y pasarla por un hornillo de gas para que esta reaccione y pase de ser una superficie blanca a una grisácea (con la lupa debe de ser una superficie uniforme con pequeños cristales), cambiando los puntos de calor para que no se queme y fijar el grano correctamente.

**12º.** Aplicar laca de bombillas para reservar los blancos para poco a poco dibujar con los tonos de la mordida. (3 tonos de grises). En este caso con el ácido diluido al 12%.

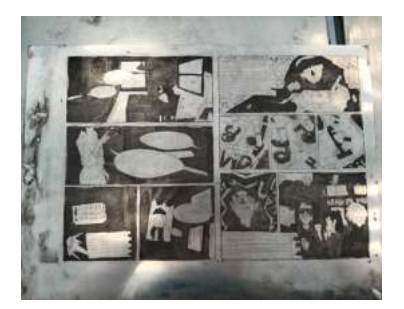

*fig.61.* Matriz acabada.

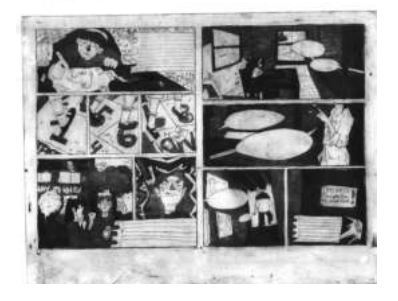

*fig.62.* Prueba de estampa fallida.

*fig.63.* Diferencia de tonos entre digital y grabado.

13º. Para conseguir los grises, calcular los tiempos de cada mordida tapando el tono más claro al más oscuro para que dé un total de 15 minutos aproximadamente. El tiempo de los tonos fue el siguiente, primer tono 5", segundo tono 10" y el tercer tono 15".

**14<sup>o</sup>.** Retirar el precinto y luego la laca de bombillas con alcohol de 95<sup>o</sup> y petróleo con ayuda de un trapo.

**15º**. Preparar el papel Pop set dejándolo 15 minutos. Una vez pasado el tiempo secarlo con una toalla para quitar el exceso de humedad.

16º. Aplicar la tinta con una rasqueta y unificar la superficie con una tarlatana para que la tinta penetre en los huecos de la matriz. Para retirar tinta y sacar blancos utilizar papel craft o papel satinado y limpiar superficialmente a gusto (retirándola totalmente o dejando un entrapado).

**17º**. Pasar el papel y la matriz por el tórculo y dejar secar en el secadero.

La primera plancha que estampé no salió bien. El ácido se comió más de lo que tocaba la planchas ya fuera por el tipo de ácido o por un despiste de los minutos que tenía que estar dentro, por lo que los distintos tonos apenas se percibían, sólo habia una clara diferencia entre blanco y negro.

Para las otras dos planchas se controló más el tiempo y se sacaban cada 5 minutos para comprobar que no pasaba lo que la anterior.

#### *3.3.3 Artes finales*

Una vez estampadas las páginas fue hora de montarlo todo y para ello seguí estos pasos:

Primero escanear las estampas y corregir el color de algunas de ellas, ya que el color era demasiado fuerte.

Segundo, integrar las partes de grabado con las digitales. Al principio solo se harían algunas viñetas, pero viendo el buen resultado de todas las hojas de diario que había en las páginas con el resultado de las estampas.

Tercero, colorear el monstruo y algunas zonas de importancia con el tono verdosos, ya que era un color muy específico y no podía conseguir ese resultado en las estampas.

Cuarto, poner el texto en los diálogos y en las notas que hay en cada página de manera digital (usando Photoshop).

Como material adicional, tomando de inspiración dibujos de niñes, se hicieron unos dibujos del supuesto diario de Thea, para hacer el cambio de tiempo en el cómic de cuando la protagonista tiene 6 años a 15 y que así no quedara un cambio brusco.

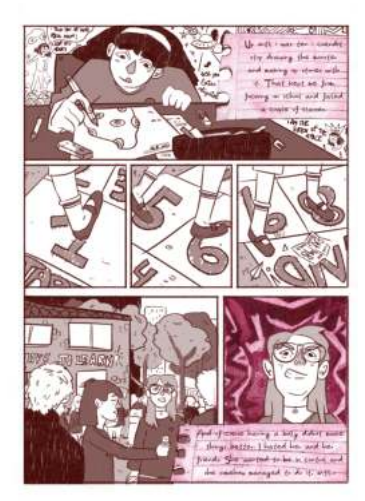

*fig.64.* Página final del cómic mezclando digital y grabado.

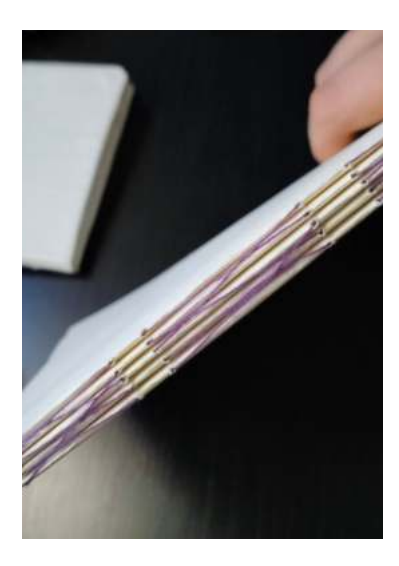

*fig.65.* Prueba de costura.

### **3.4 ENCUADERNACIÓN**

Al acabar este proceso solamente faltaría imprimirlo y encuadernarlo. Se probó a encuadernar el cómic primero con grapas y luego cosido. Se decidió que para la estética y el propósito de este cómic quedaba mejor con dos grapas.

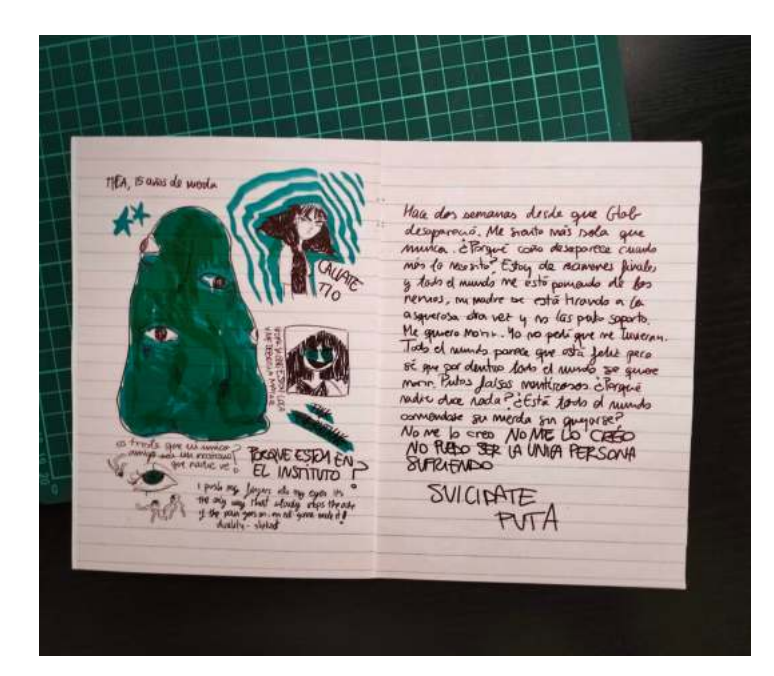

*fig.66.* Cómic final grapado

## **4. RESULTADO FINAL**

Así han quedado algunas de las páginas editadas y bien maquetadas, el cómic completo se puede encontrar en el Anexo II.

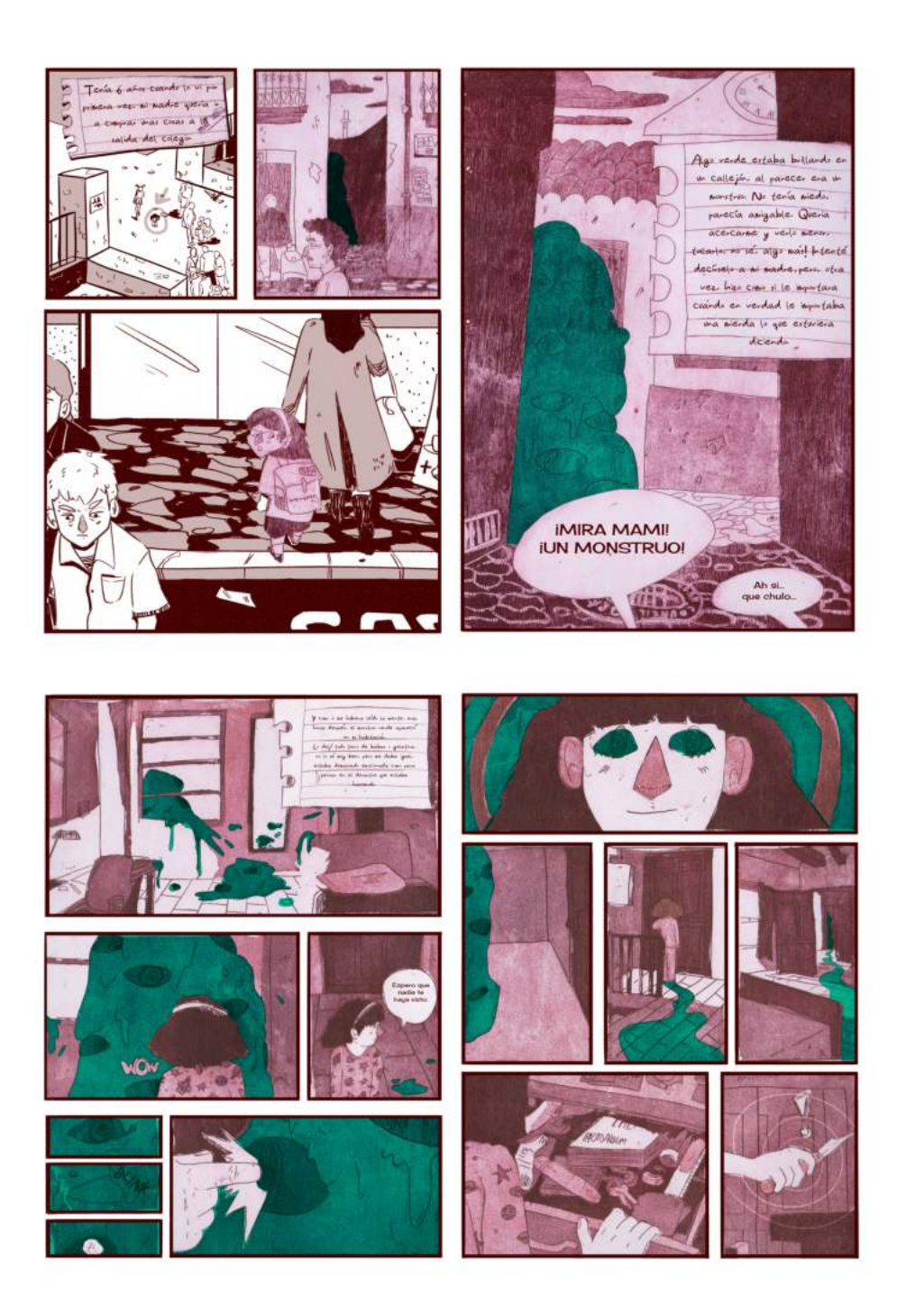

## **5. CONCLUSIONES**

Tengo que admitir que el resultado de este trabajo se aleja de la idea principal que tenía al empezar el proyecto, sin embargo creo que ha sido para mejor. Durante el proceso se han tenido altibajos, errores, y muchas "vueltas a empezar"que en el momento de hacerlo parecían catastróficos, pero mirándolo ahora con perspectiva ha sido todo parte del proceso, no puede salir todo perfecto a la primera.

El objetivo de sacar el máximo partido a la técnica del grabado ha sido cumplido, ya que he podido experimentar (muchas veces a base de errores) y perfeccionar la técnica. He podido indagar en profundidad los referentes, buscando e intentando averiguar su proceso gráfico y he podido combinar varios grafismos que a principio de empezar el proyecto parecían imposibles.

El timing para hacer todas las páginas planteadas en un principio ha sido complicado, por cuestiones personales y por la compatibilidad de horarios a la hora de reservar algún tórculo en los talleres de gráfica. No obstante, esto ha ayudado a potenciar la creatividad y la capacidad resolutiva, combinando el grabado con la ilustración digital, dándole además un porqué a la combinación de estas.

Este trabajo ha sido todo un reto personal, ya que retomar ideas pasadas no es una cosa que haga a menudo, he descubierto que se puede hacer sin necesidad de estancarse y derrumbarse. Está bien revistar ideas antiguas que se habían descartado porque mirándolas con otros ojos pueden salir cosas maravillosas.

Para finalizar, creo que este proyecto ha puesto en práctica conocimientos aprendidos durante la carrera. Muchos conocimientos que en su tiempo no les encontraba demasiada importancia han sido claves para poder tener una buena base al empezar.

Sin duda este proyecto no ha llegado a su fin, tiene aún muchas cosas que experimentar en años futuros, detalles que retocar, e incluso propias cosas de la historia que seguramente puedan mejorar, pero eso es trabajo de mi yo del futuro, actualmente los resultados han sido satisfactorios.

## **6. FUENTES**

#### **Libros y ensayos**

De Gerlero, E. I. E. (1995). *El arte y la vida cordiana*. Universidad Nacional Auton Tigaciones Esteticas.

Gerardo Vilches, (2014). *Breve Historia del Cómic*. Madrid: Nowtilus.

McCloud, S. *Entender el Cómic*. España: As8berri, 2007.

McCloud, S. *Hacer Cómics*. España: As8berri, 2007.

Moro, J. M. (2023). *Un ensayo sobre grabado (a principios del siglo xxi)*. Unam.

Prideaux, S. (2019c). *Edvard Munch: Behind the Scream*. Yale University Press.

#### **Videos**

Chrysler Museum of Art. (2020, 7 mayo). *Edvard Munch: Viewing Art Through the Lens of Mental Health* [Vídeo]. YouTube. [h{ps://](https://www.youtube.com/watch?v=C6_lWjOPVGA) [www.youtube.com/watch?v=C6\\_lWjOPVGA](https://www.youtube.com/watch?v=C6_lWjOPVGA)

#### **Webgrafía**

Bustillos, M. (5 de febrero de 2020) Conoce los géneros y subgéneros más populares del cine. [h{ps://gogocatrina.com/cine/conoce-los-generos-y](https://gogocatrina.com/cine/conoce-los-generos-y-subgeneros-mas-populares-del-cine/)[subgeneros-mas-populares-del-cine/](https://gogocatrina.com/cine/conoce-los-generos-y-subgeneros-mas-populares-del-cine/)

Deguzman, K. (11 de noviembre de 2021) Naturalistic Movies-Characteristics of Naturalism in film. https://www.studiobinder.com/blog/ [naturalist-movies-examples/](https://www.studiobinder.com/blog/naturalist-movies-examples/)

Hattenstone, S. (8 de septiembre de 2018) The Fleabag and Killing Eve creator on sex, fearlessness and what makes her rage. https://

[www.theguardian.com/tv-and-radio/2018/sep/08/phoebe-waller-bridge](https://www.theguardian.com/tv-and-radio/2018/sep/08/phoebe-waller-bridge-fleabag-killing-eve-transgressive-women)[fleabag-killing-eve-transgressive-women](https://www.theguardian.com/tv-and-radio/2018/sep/08/phoebe-waller-bridge-fleabag-killing-eve-transgressive-women)

Kero, R.V. (2 de diciembre de 2021) A history of zines. https://bookriot.com/ [history-of-zines/](https://bookriot.com/history-of-zines/)

Llorente, S. (8 de septiembre de 2022). Laura Pérez: "Nos falta tiempo para tener tiempo".https://valenciaplaza.com/laura-perez-nos-suele-faltar-tiempopara-tener-tiempo

Matt (2021) The definitive guide to naturalist movies. https:// [filmlifestyle.com/what-is-naturalism-in-film/](https://filmlifestyle.com/what-is-naturalism-in-film/)

Meyer, T. https://www.thomkemeyer.com

Miedo y Terror (20 de junio de 2019) Subgéneros de cine de terror: terror psicológico.https://www.miedoyterror.com/subgeneros-cine-terror[psicologico.html](https://www.miedoyterror.com/subgeneros-cine-terror-psicologico.html)

h { [ps://www.akiracomics.com/blog/que-es-una-novela](https://www.akiracomics.com/blog/que-es-una-novela-grafica%23:~:text=El%2520t%25C3%25A9rmino%2520de%2520novela%2520gr%25C3%25A1fica,ligero%2520medio%2520de%2520entretenimiento%2520popular)[grafica#:~:text=El%20término%20de%20novela%20gráfica,ligero%20medio%20](https://www.akiracomics.com/blog/que-es-una-novela-grafica%23:~:text=El%2520t%25C3%25A9rmino%2520de%2520novela%2520gr%25C3%25A1fica,ligero%2520medio%2520de%2520entretenimiento%2520popular) [de%20entretenimiento%20popular.](https://www.akiracomics.com/blog/que-es-una-novela-grafica%23:~:text=El%2520t%25C3%25A9rmino%2520de%2520novela%2520gr%25C3%25A1fica,ligero%2520medio%2520de%2520entretenimiento%2520popular)

 Lopeztricas, J.M. (27 de febrero de 2017) Robert Schumann y enfermedad mental.http://www.info-farmacia.com/historia/robert-schumann-y-la[enfermedad-mental](http://www.info-farmacia.com/historia/robert-schumann-y-la-enfermedad-mental) 

https://oboypress.tumblr.com/post/98496497115/thomke-meyer-golden[boy-press-interview-129](https://oboypress.tumblr.com/post/98496497115/thomke-meyer-golden-boy-press-interview-129)

https://movieweb.com/melancholia-best-film-on-depression-ever/ #:~:text=Melancholia%20was%20inspired%20by%20von,anticipating%20the%2 [0worst%20to%20occur.](https://movieweb.com/melancholia-best-film-on-depression-ever/%23:~:text=Melancholia%2520was%2520inspired%2520by%2520von,anticipating%2520the%2520worst%2520to%2520occur)

#### **Películas**

Ayoade, R. (2010). *Submarine*. Film4 Productions. Von Tier, L. (2011). *Melancholia*. Zentropa Productions.

#### **Series**

Pelhrey, J., Lelash, C., Miller, B. A., Sorcher, R., McHale, P. (2014). *Over the Garden Wall*. Cartoon Network.

Stiller, B., Weinstock, N. Cohn, J., Friedman, M., Erickson, D. Colville, A. Black, C., Cameron, J. (2022). *Severance*. Endeavor Content.

Waller-Bridge, P., Williams, H., Hampson, L., Williams, J., Hammond, S., Lewis, J. (2016-2019). *Fleabag*. Two Brothers Pictures.

#### **Cómics**

González. J. (2008). *Fueye.* Argentina. Sins Sentido. Hayashida, Q. (2000-2018) *Dorohedoro*. Japón. Shogakukan. Meyer, T. (2015). *The Hunt*. Alemania. Sakuishi, H. (2000-2008). *Beck*. Tokyo. Kodansha. Thorogood, Z. (2022). *It's lonely at the center of the Earth*. Inglaterra. Image Comics.

## **7. ÍNDICE DE IMÁGENES**

*fig.* 1. Cómic propio hecho con aguafuerte. *2020.*

*fig.* 2. Ilustración propia, *2019.*

*fig. 3*. Busto de Platón, *Siglo IV d.C. https://*

*sexologiaenredessociales.wordpress.com/2014/11/24/isomorfismodimorfismo-intersexualidad/*

*fig. 4*. Edvard Munch, *Crowds in a Square, 1920. Xilografía. https://chrysler.org/ munch-mental-health-responses/*

*fig. 5.* Edvard Munch, *Funeral March*, 1897. Xilografía. *https:// commons.wikimedia.org/wiki/File:Munch\_-*

*\_Funeral\_March,\_MM.G.00226-25.jpg*

*fig.6.* Retrato de Robert Schumann hecho en 1839 por Joseph Kriehuber. *hdps://commons.wikimedia.org/wiki/File:Robert\_Schumann\_1839.jpg*

*fig. 7. Fleabag*, 2016*. https://www.imdb.com/title/tt5687612/*

*fig. 8. Melancholia*, 2011. *https://www.imdb.com/title/tt1527186/*

*fig. 9.* Sello cilíndrico, 2600 a.C*. Mesopotamia. https://oralaborastudio.es/ historia-del-grabado/*

*fig. 10.* Baraja de Vichy, Siglo XIV, Europa. *https://oralaborastudio.es/historiadel-grabado/*

*fig. 11*. Ars Morendi, 1415-1450*.* Grabado*. https://www.ucm.es/quidestliber/ grabado*

*fig. 12*. Alberto Durero, *San Jerónimo en su estudio,* 1514*.* Grabado. *https:// bodleian.museoteca.com/web\_gallery.jsp?search=Albrecht%20Dürer*

*fig. 13*. Karl Schmidt-Rottluff, Russische Landschaft mit Sonne*,* 1919*.* Xilografía. *https://drouot.com/en/l/20869050-schmidt-rottluff-karl-1884-rottluff-1976 berlino-paesaggio*

*fig. 14*. Rembrandt, S*tudies in expression,* 1630*.* Punta seca. *https:// commons.wikimedia.org/wiki/File:Rembrand\_Selbstbildnis.jpg*

*fig. 15*. Edward Hopper, *Night on the train,* 1618*.* Aguafuerte. *https:// linusfontrodona.com/2016/12/31/early-engravings-by-edward-hoppersprightly-life-in-black-and-white/*

*fig. 16*. Roy Litchenstein, *Wallpaper with blue wall interior,* 1992*.* Serigrafía. *https://www.artsy.net/artwork/roy-lichtenstein-wallpaper-with-blue-floorinterior-14*

*fig. 17*. Käthe Wollwitz, *Not (Necesidad)*, 1893*.* Aguafuerte. *https:// en.artsdot.com/@@/8XYD5C-Kathe-Kollwitz-Need* 

*fig. 18*. Miguel Feo, *Conversaciones ajenas*, 2023*.* Aguatinta y aguafuerte. *https://www.instagram.com/mivallefeo/*

*fig. 19*. Richard Felton, El callejón de Hogan, 1896. *https://www.tcj.com/ reviews/society-is-nix-gleeful-anarchy-at-the-dawn*-of-the-american-comicstrip-1895-1915/

*fig.20.* Rodolphe Töpffer, Historia de Mr. Vieux Bois, 1837. *https:// lpcm.hypotheses.org/12795* 

*fig. 21*. Richard Felton, *The Yellow Kid*, 1895. *https://es.m.wikipedia.org/wiki/ Archivo:YellowKid.jpeg* 

*fig. 22*. Windsor McCay, *Little Nemo in Slumberland*, 1906. *https:// commons.wikimedia.org/wiki/File:Little\_Nemo\_1905-11-12.jpg fig. 23*. Quino, *Mafalda*, 1965. *https://matadornetwork.com/es/cuanto-sabesde-la-magnifica-mafalda-quiz/ fig. 24*. Craig Thomson, *Blankets*, 2003. *https:// booksandrandomthoughts.wordpress.com/2012/03/14/blankets-by-craigthompson/ fig. 25.* Frank Miller, *Sin City*, 1991. *https://www.goodreads.com/review/show/ 1362046499* fig. 26. Frank Miller y Robert Rodríguez, *Sin City film*, 2005. *fig. 27*. Hokusai, *Denshin kaishu*, 1814. *https://library.princeton.edu/news/ general/2014-09-03/hokusai-manga-marquand-library fig. 28*. Rakuten Kitazawa, *Tagosaku to Mukubê no Tôkuô Kembutsu,* 1902. *https://commons.wikimedia.org/wiki/ File:Tagosaku\_to\_Mokube\_no\_Tokyo\_Kenbutsu.jpg fig. 29*. Osamu Tezuka, *Shin Takajima*, 1947. *https://tezukainenglish.com/wp/? page\_id=734 fig. 30*. Apartamentos *Tokiwa-sō,* Tokyo. *https://www.barcelona.es.embjapan.go.jp/itpr\_es/tokiwaso.html fig. 31*. Katsuhiro Otomo, *Akira,* 1988. *https://www.filmaffinity.com/uk/ filmimages.php?movie\_id=144113 fig. 32*. Fanzine *The Comet*, 1930.*fig. https://zinefestpt.wordpress.com/ 2015/08/10/zine-and-do-it/ 33*. Mimeógrafo en una biblioteca. *https://bradamanta.wordpress.com/ 2017/08/08/el-mimeografo/ fig. 34.* Donald B. Day*, The Fanscient,* 1949. *https:// eloisespender.wordpress.com/2014/10/06/fanzines-and-its-history/ fig. 35.* Robert Crumb, *The East Villager Other,* 1970. *https://zp4.www.instagram.com/officialrcrumb/?hl=es-la fig. 36. Over the garden wall*, 2014. *https://www.filmaffinity.com/uk/ movieimage.php?imageId=971072897 fig. 37. Submarine* 2010. *https://cinephilesoul.com/submarine-2010-a-hiddengem-directed-by-richard-ayoade-9e06717c2999*  fig. 38. Beck, 2008. *https://en.whakoom.com/comics/yvF2B/ beck\_mongolian\_chop\_squad\_-\_perfect\_edition/1 fig. 39. Dorohedoro,* 2000-2018. *https://dorohedoro.online/manga/ dorohedoro-chapter-122/ fig. 40. Severance,* 2022. *https://www.themoviedb.org/tv/95396-severance/ images/backdrops fig. 41.* Zoe Thorogood*, It's lonely at the center of the earth,* 2022. *https:// www.instagram.com/zoethorogood/ fig. 42.* Thomke Meyer*, The Hunt,* 2015. *https://www.thomkemeyer.com fig. 43.* Jorge González*, Fueye, 2011. https://www.thearthunters.com/projects/ graphic-novel/graphic-novel-by-jorge-gonzalez-4/ fig. 44.* Minicómic propio, 2020*. fig. 45.* Laura Pérez, *Ocultos* 2019*. https://www.diariosur.es/culturas/lauraperez-gusta-20190509232843-nt.html fig. 46.* Thea de adolescente y de pequeña. *fig. 47.* Monstruo. *fig. 48.* Variación de paleta de colores. *fig.49.* Plano de la casa.

- *fig. 50. y fig. 51.* Comparación de escenarios 1.
- *fig. 52. y fig. 53.* Comparación de escenarios 2.

*fig.54.* Prueba de portada.

*fig.55.* BOA, estampado con serigrafía, 2022.

*fig.56.* Prueba con permeocalcografía.

*fig.57.* Paso nº 5.

*fig.58.* Paso nº 6.

*fig.59.* Paso nº10.

*fig.60.* Paso nº 12 y 13.

*fig.61.* Matriz acabada.

*fig.62.* Prueba de estampa fallida.

*fig.63.* Diferencia de tonos entre digital y grabado.

*fig.64.* Página final del cómic mezclando digital y grabado.

*fig.65.* Prueba de costura.

*fig.66.* Cómic final grapado

## 8. ANEXO I

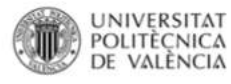

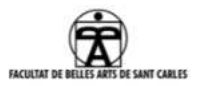

ANEXO I.<br>RELACIÓN DEL TRABAJO CON LOS OBJETIVOS DE DESARROLLO SOSTENIBLE DE LA AGENDA 2030

Anexo al Trabajo de Fin de Grado y Trabajo de Fin de Máster: Relación del trabajo con los<br>Objetivos de Desarrollo Sostenible de la agenda 2030.

Grado de relación del trabajo con los Objetivos de Desarrollo Sostenible (ODS).

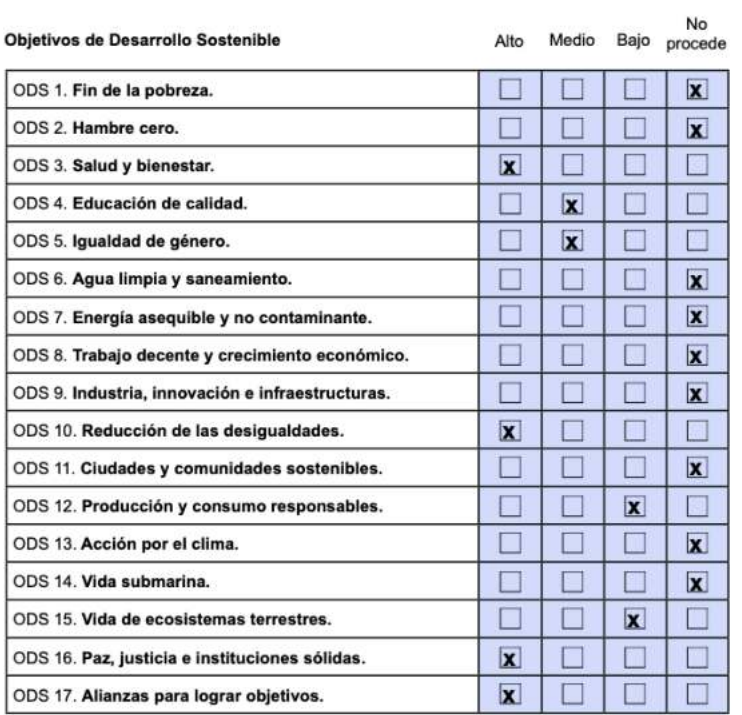

Descripción de la alineación del TFG/TFM con los ODS con un grado de relación más alto.

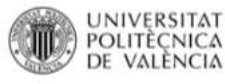

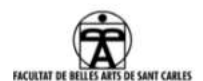

#### Anexo al Trabajo de Fin de Grado y Trabajo de Fin de Máster: Relación del trabajo con los Objetivos de Desarrollo Sostenible de la agenda 2030.

El proyecto BOA se puede relacionar principalmente con los ODS número 3, 10 y 17.

El ODS número 3, salud y bienestar: El tema principal del proyecto son las enfermedades mentales y cómo afectan a las personas y aquellas que las rodean. Es importante no sólo tener buena salud física sino también mental, ya que sin la segunda, la primera se ve afectada gravemente.

El ODS número 10, reducción de las desigualdades: Es cierto que hoy en día el tratamiento de enfermedades mentales está más normalizado que en épocas anteriores, pero aún así queda mucho camino para que esté del todo aceptado. Los prejuicios perjudican a todas aquellas personas que necesitan ayuda, ya que muchas veces se les puede tratar de locos o restarle importancia a la situación. Tener una enfermedad mental es igual de grave que tener una enfermedad física, esta también nos puede costar la vida.

El ODS número 17, alianza para lograr objetivos: Con la unión de la gente se puede conseguir que los prejuicios (mencionados en el punto anterior) desaparezcan y que el hecho de tener una enfermedad mental sea igualmente aceptada que una enfermedad física. Podemos ayudar a la visibilización y normalización de estos problemas hablando abiertamente de nuestros sentimientos, de las visitas a les psicólogues, de cómo nos sentimos mentalmente, etc.

También hay algunos ODS no tan presentes en el proyecto que también se pueden relacionar con el:

EL ODS número 4, educación de calidad: Es importante que en los colegios e institutos que dan la formación obligatoria den recursos actualizados. Es decir, por ejemplo, es necesario que se hable de la importancia de una buena salud menta, del colectivo LGTBIQ+ y de la educación sexual inclusiva (no solo de las relaciones heteronormativas), además de ofreces ayuda y medios externos que les puedan ayudar.

El ODS número 5, igualdad de género: El feminismo es una gran parte de la sociedad aunque a mucha gente le cuesta aceptarlo, también porque muchas veces se tiene una visión errónea de lo que es, ya que las que coloquialmente se les llama "feminazis" o las feministas trans excluyentes (TERF) implantan pensamientos dañinos al movimiento y sobre todo a la gente que no es parte de él. Hace falta mucha consciencia de lo que es la unión y dejar de lado el egoísmo, cosa que hoy en día está demasiado presente, haciendo que los movimientos (no solo el feminista) sean foco de burlas o no se los tomen en serio.

 $\overline{2}$ 

## 9. ANEXO II

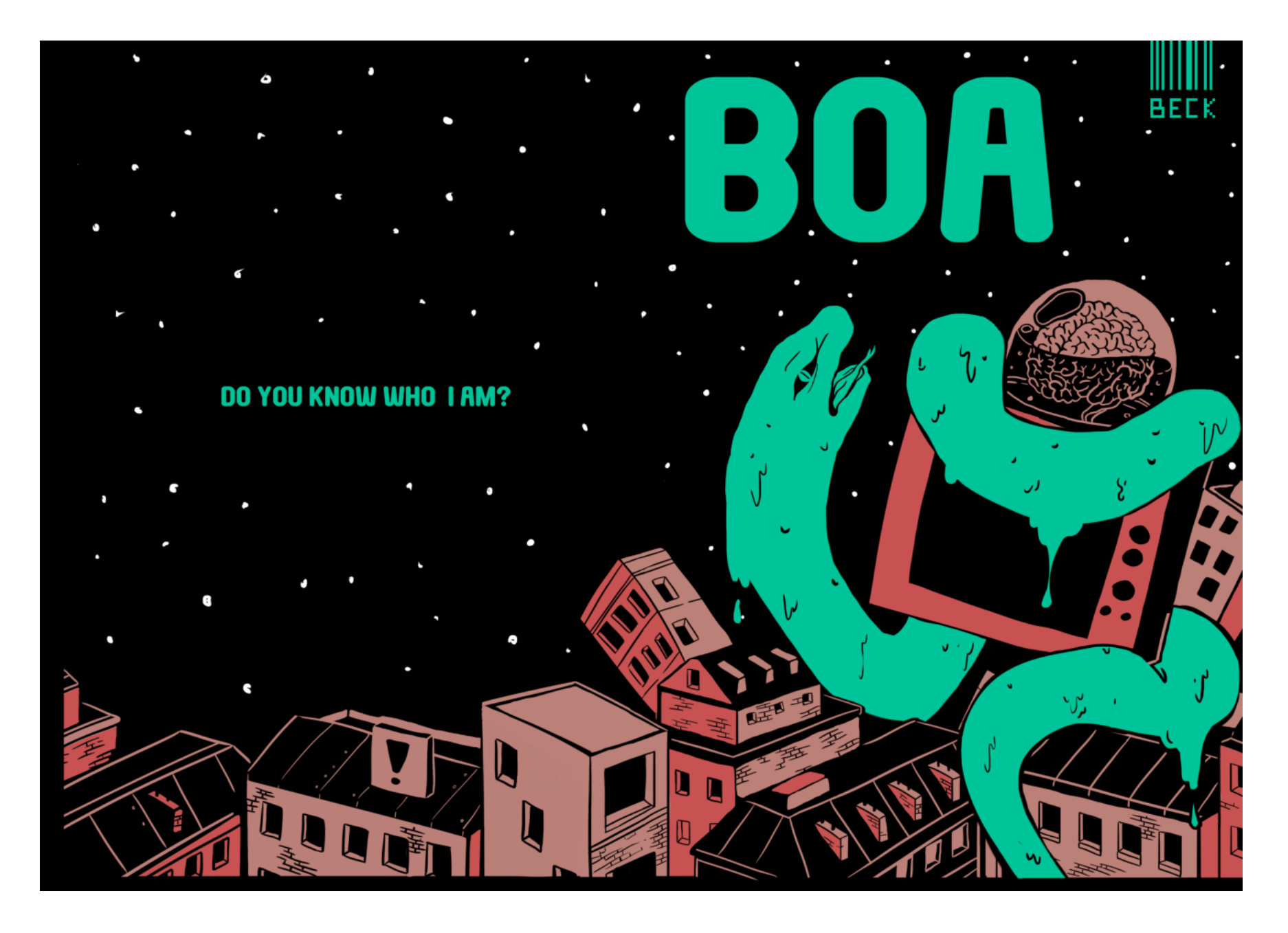

**BOA.** Rebeca Sifre Tomás

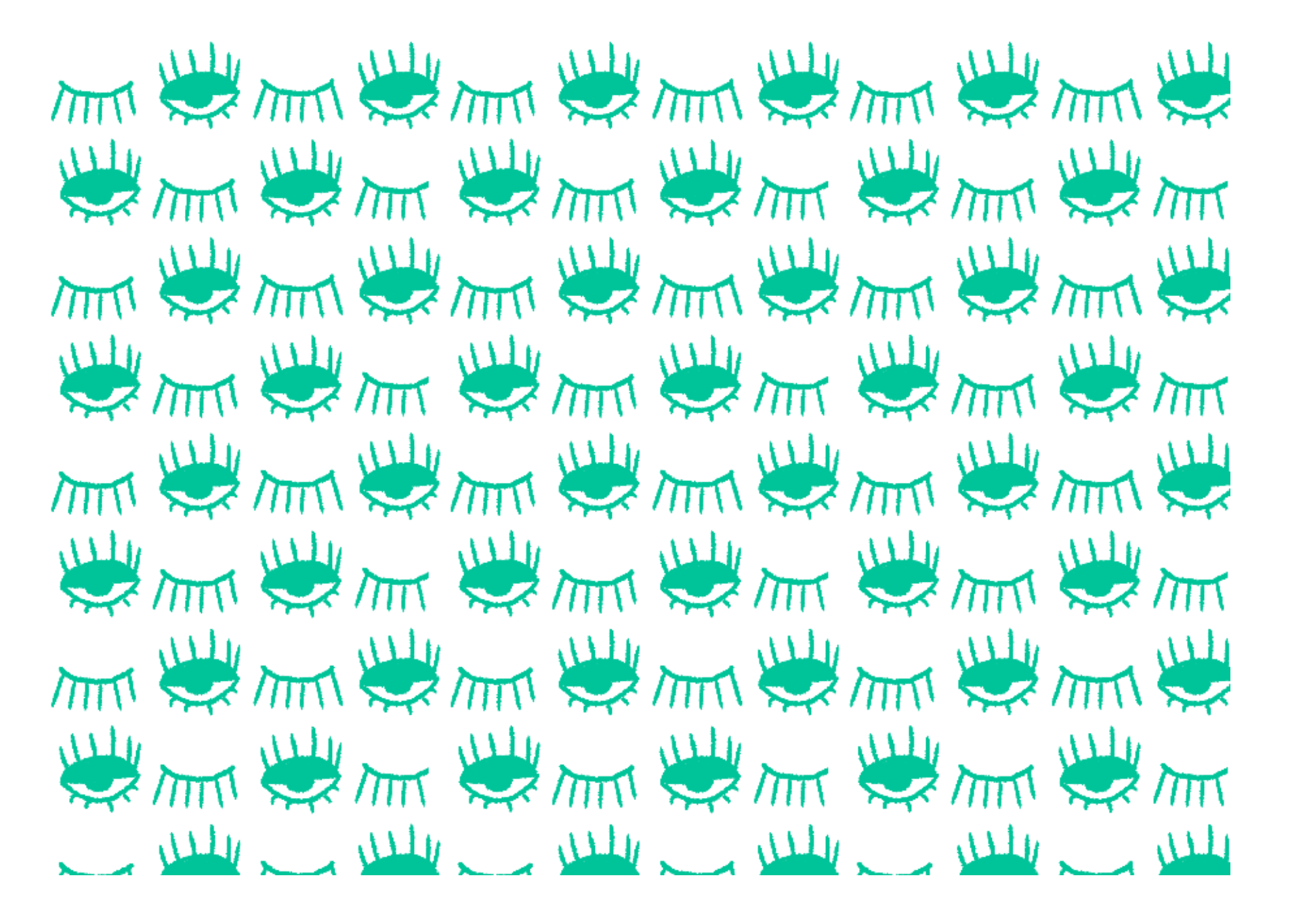

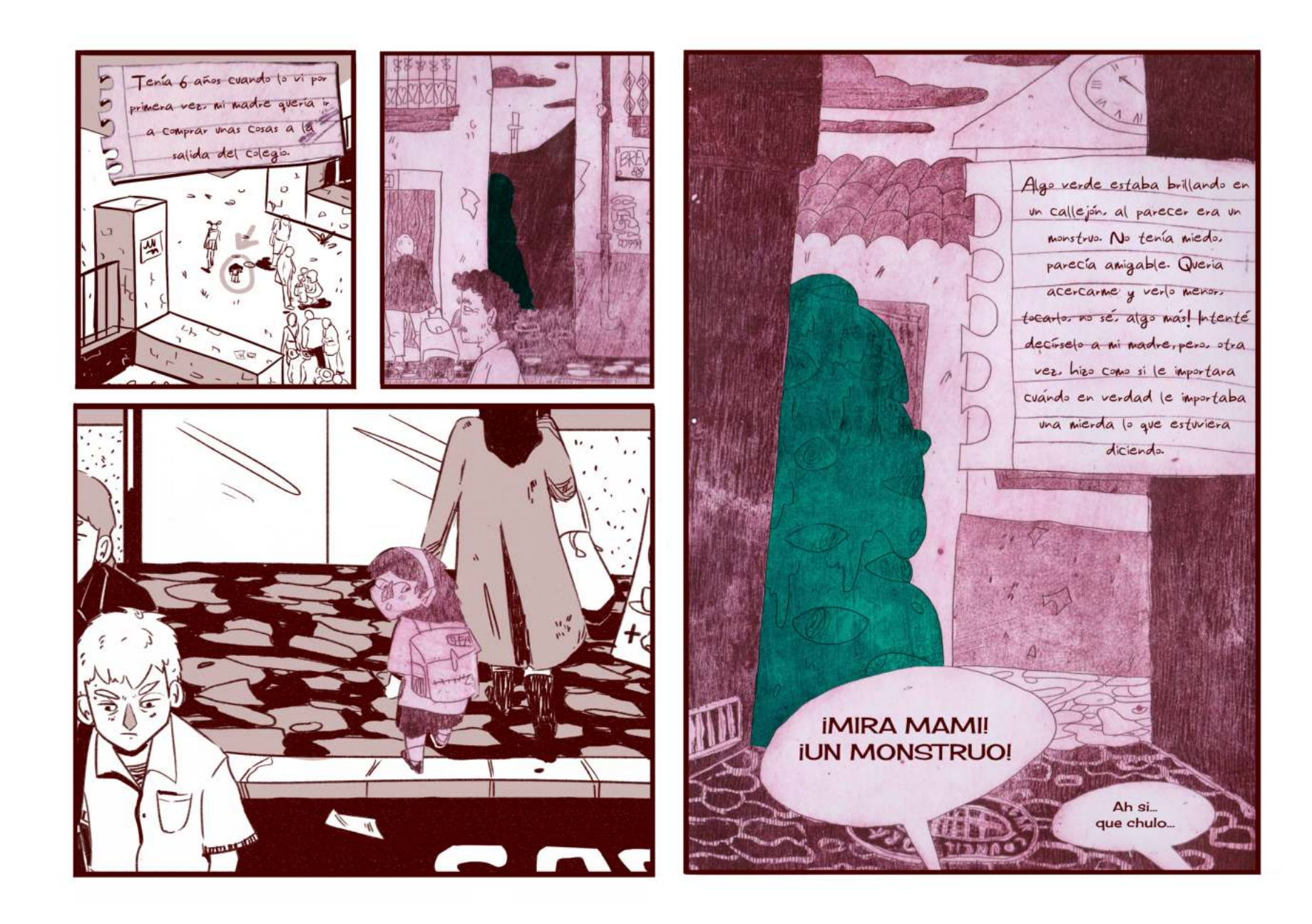

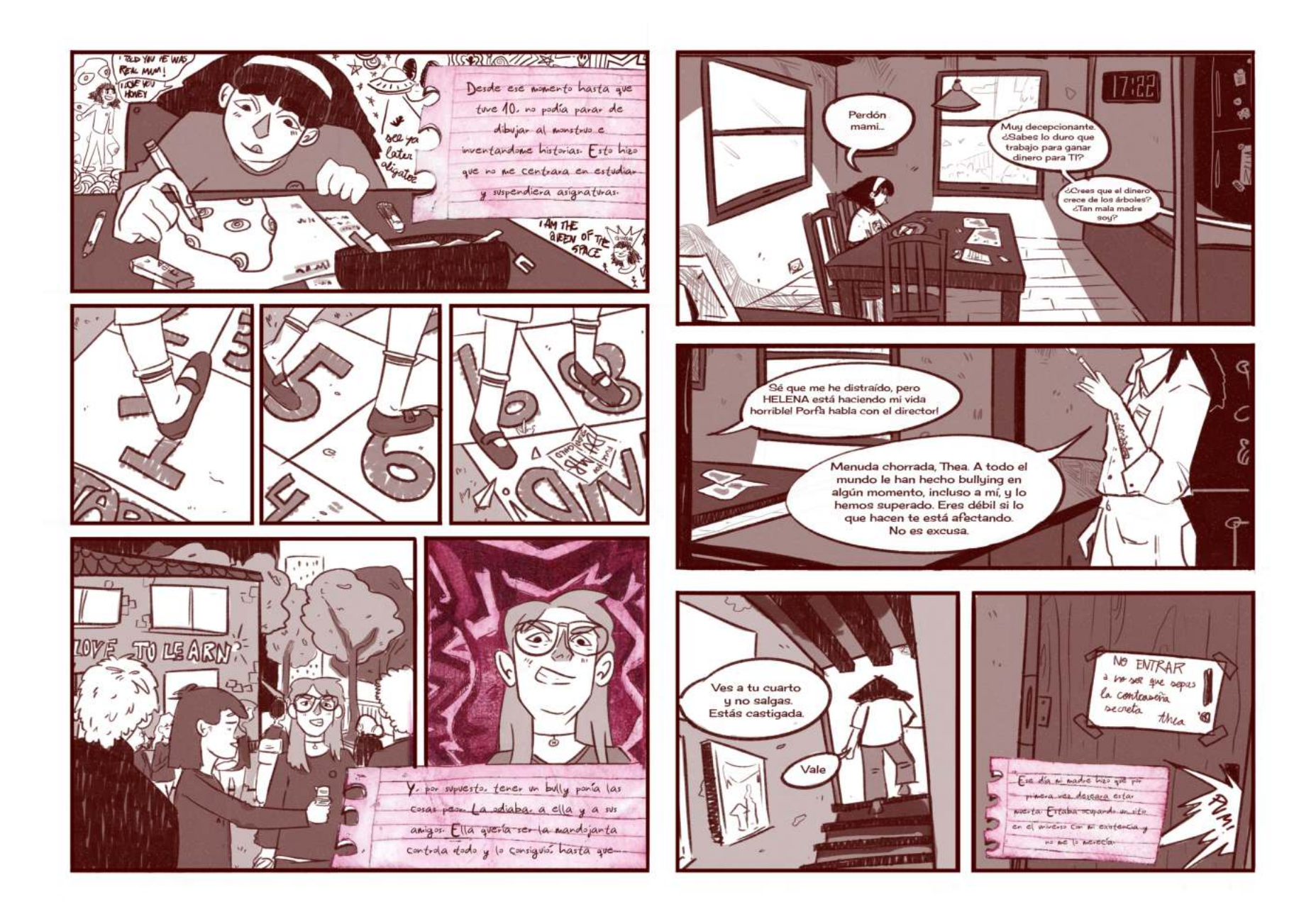

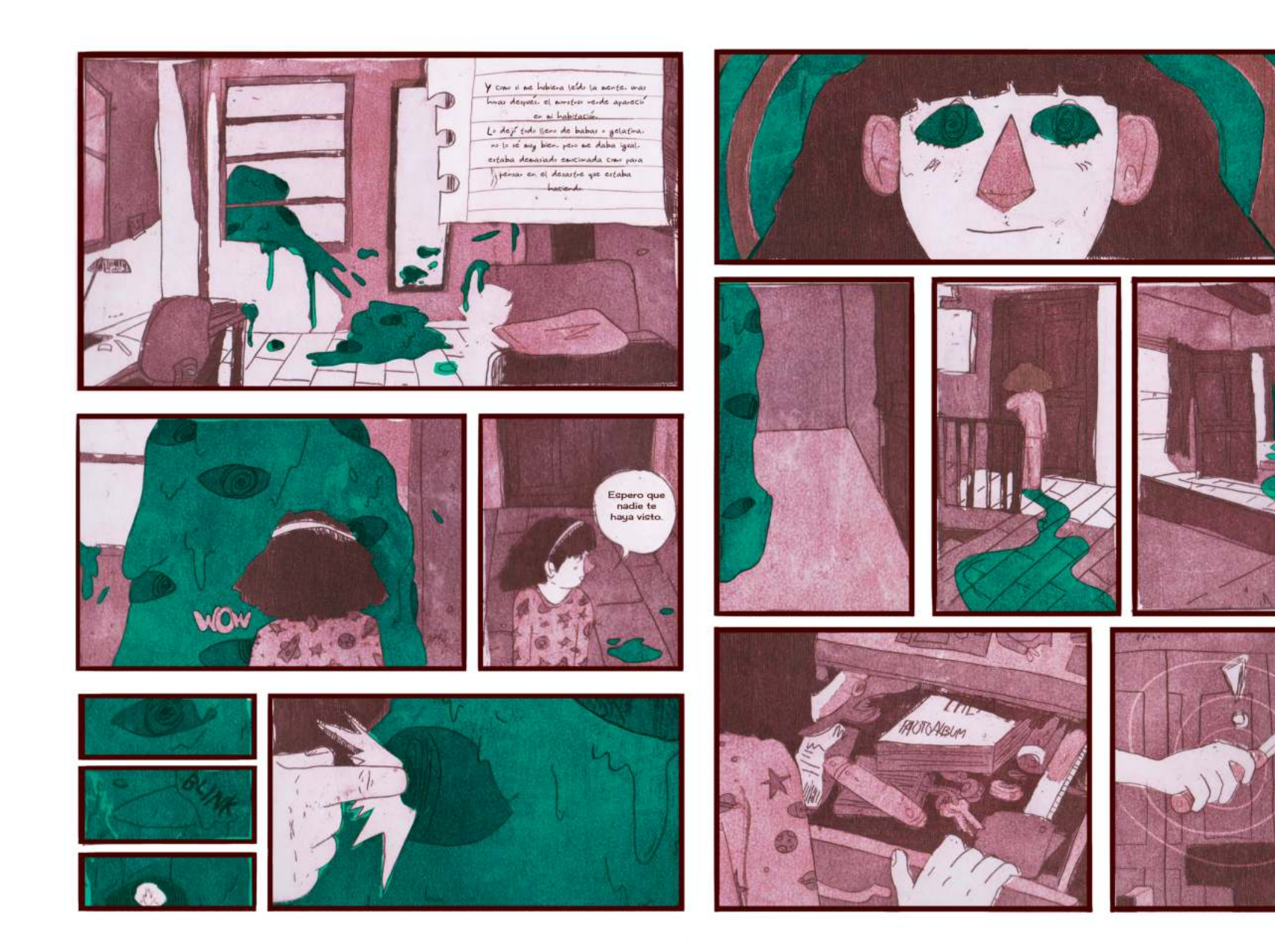

10 años. Thea Then 6 anos Mami se a empdado comigo<br>progue me he llevado su<br>mabaja al cole pero no pero no le givero matar.<br>Marmi ne les dicho que ne<br>camvio de cele, nejoz así.<br>Helena ya no estaza y podre.<br>Estoy feliz porque Glob ne protige. es mi mojor<br>amigo del<br>imfinito

*HEA, 15 años de moda* Hace dos semanas desde que Glob desapareció. Me starto más isola que munca. Elorgué como desaporece cuando més la necesitor Estoy de sacremes finales nenios, mi madre se está tirovido a la asquerosa stravez y no las putosoporto.<br>Me quiero Motir. Yo no pedígue me luvieran. Tods et numbs parece que està jette pero<br>sé que par dentro tods et numbs se quiere<br>norm. Putes falsos nentímesos à Parqué<br>nadre dice nada ? à Està tods et numbs somendase su mierda su quejorse?<br>No me lo creo No ME LO CRÉO es triste que un mostrado PORQUE ESPOY EN **SUFRIENDO** que nactie ve? EL INSTITUTO I push my fangers into my eyes its<br>the anly way that slowly stips the adve<br>If the pain goes on, m not gana wake it! SVICIATE

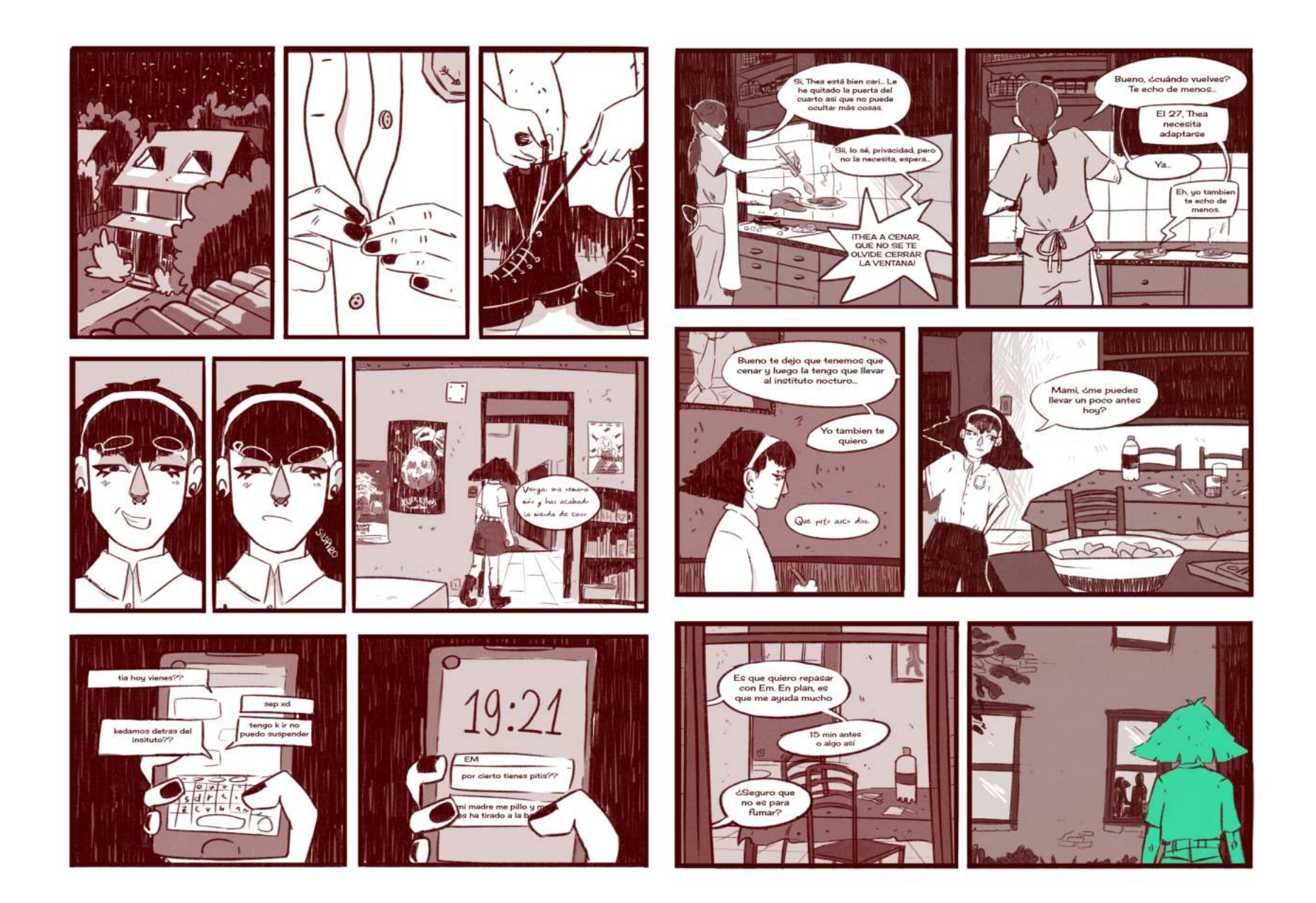

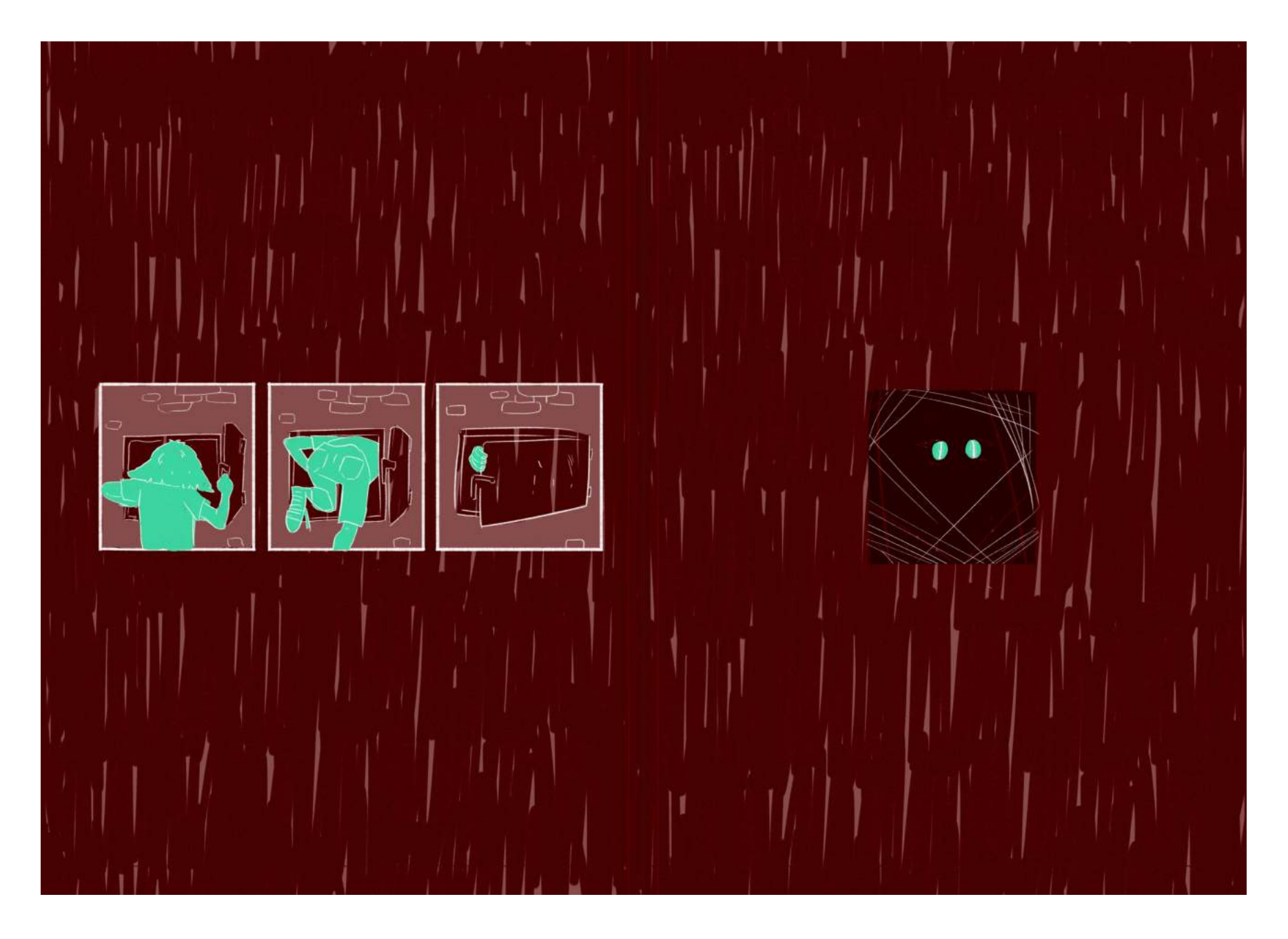